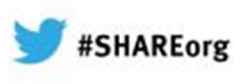

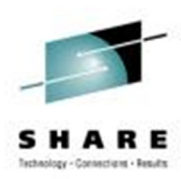

## **Introducing the IMS Catalog:Open Access to IMS DB Metadata**

Nancy Stein IBM IMS Advanced Technical SkillsFeb 4, 2013Session Number #12559

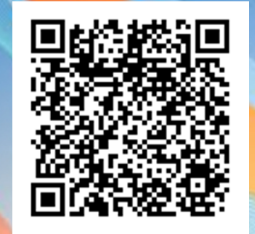

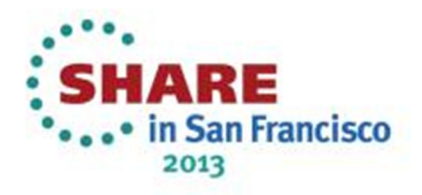

#### **Acknowledgements and Disclaimers**:

**Availability**. References in this presentation to IBM products, programs, or services do not imply that they will be available in all countries in which IBM operates.

The workshops, sessions and materials have been prepared by IBM or the session speakers and reflect their own views. They are provided for informational purposes only, and are neither intended to, nor shall have the effect of being, legal or other guidance or advice to any participant. While efforts were made to verify the completeness and accuracy of the information contained in this presentation, it is provided AS-IS without warranty of any kind, express or implied. IBM shall not be responsible for any damages arising out of the use of, or otherwise related to, this presentation or any other materials. Nothing contained in this presentation is intended to, nor shall have the effect of, creating any warranties or representations from IBM or its suppliers or licensors, or altering the terms and conditions of the applicable license agreement governing the use of IBM software.

All customer examples described are presented as illustrations of how those customers have used IBM products and the results they may have achieved. Actual environmental costs and performance characteristics may vary by customer. Nothing contained in these materials is intended to, nor shall have the effect of, stating or implying that any activities undertaken by you will result in any specific sales, revenue growth or other results.

#### **© Copyright IBM Corporation 2013. All rights reserved.**

 **U.S. Government Users Restricted Rights - Use, duplication or disclosure restricted by GSA ADP Schedule Contract with IBM Corp.**

IBM, the IBM logo, ibm.com, System z, zEC12, z196, z10EC, zBX, zIIP, zAAP, ICF, SAP, SoftwareXcel, zOS, IMS, InfoSphere, DB2, CICS, RACF and WebSphere, are trademarks or registered trademarks of International Business Machines Corporation in the United States, other countries, or both. If these and other IBM trademarked terms are marked on their first occurrence in this information with a trademark symbol (® or ™), these symbols indicate U.S. registered or common law trademarks owned by IBM at the time this information was published. Such trademarks may also be registered or common law trademarks in other countries. A current list of IBM trademarks is available on the Web at "Copyright and trademark information" at www.ibm.com/legal/copytrade.shtml

Other company, product, or service names may be trademarks or service marks of others.

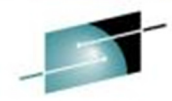

### **Agenda**

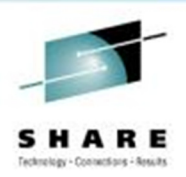

- IMS Metadata
- Local File Metadata vs. IMS Catalog Metadata
- $\bullet$ IMS Catalog Database
- •Enablement and Implementation of the IMS Catalog
- Application Programming with the Catalog

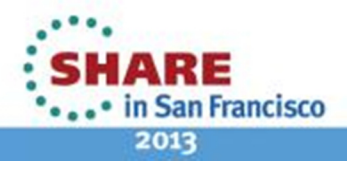

## **IMS Metadata**

4

- • Databases partially defined in the IMS DBD
	- Only key/searchable fields needed by applications•
	- •Remaining segment data is not defined
- $\bullet$  Remaining database segment definition is within Applications
	- •COBOL COPYBOOKs and PL/I INCLUDEs map all the segment data
	- •Applications can have different mappings for one segment

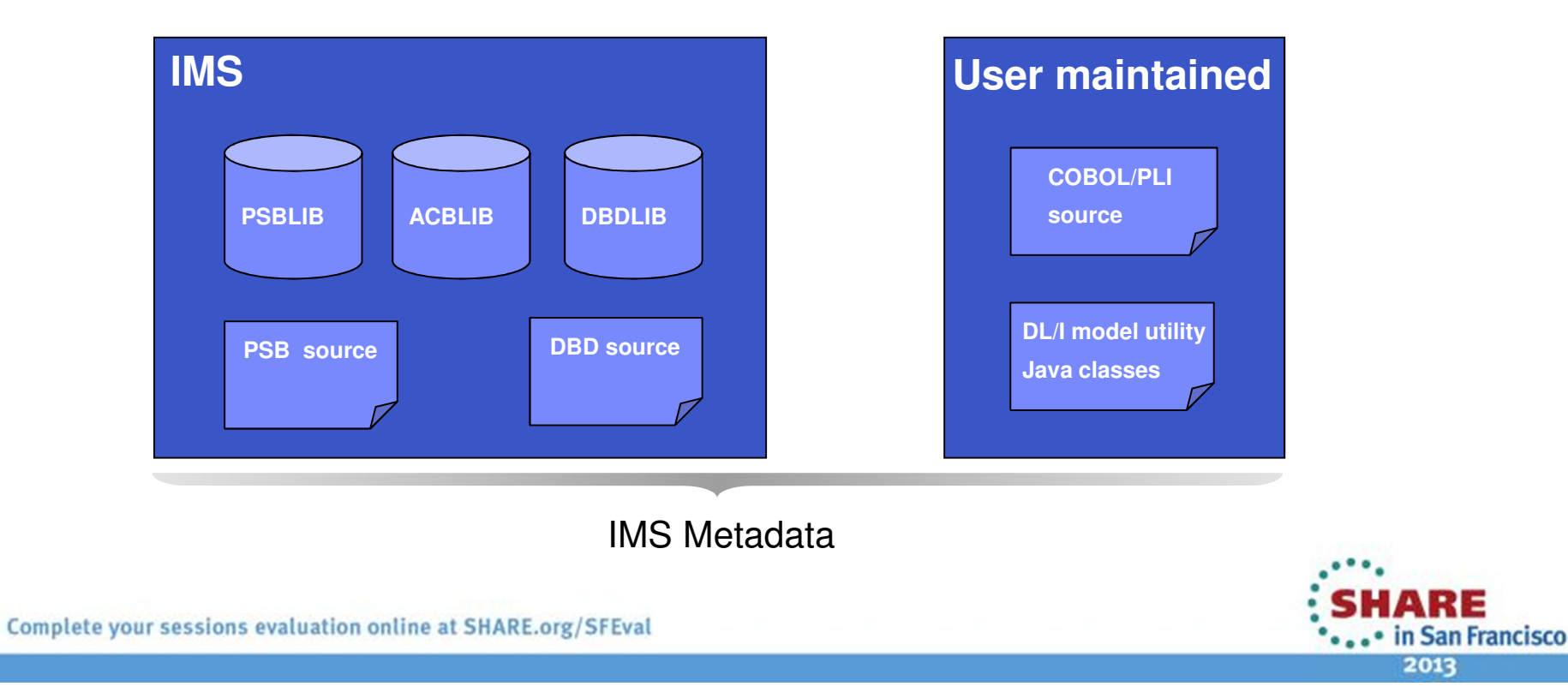

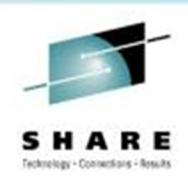

#### **DBD + PSB = IMS DB Schema**

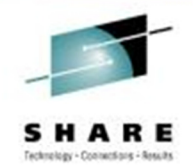

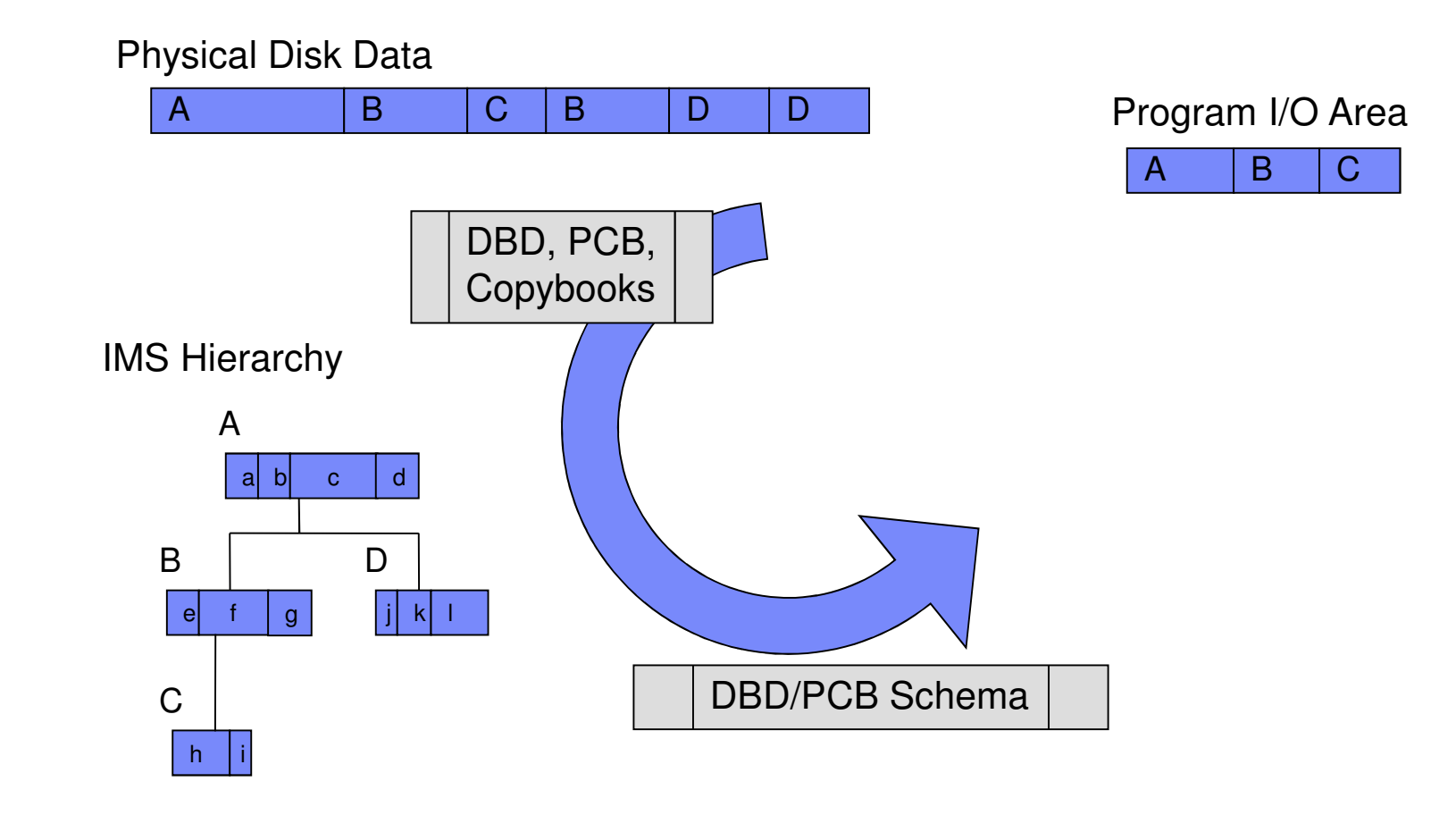

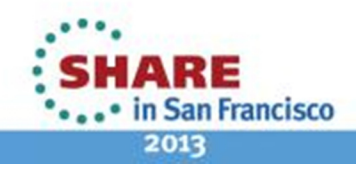

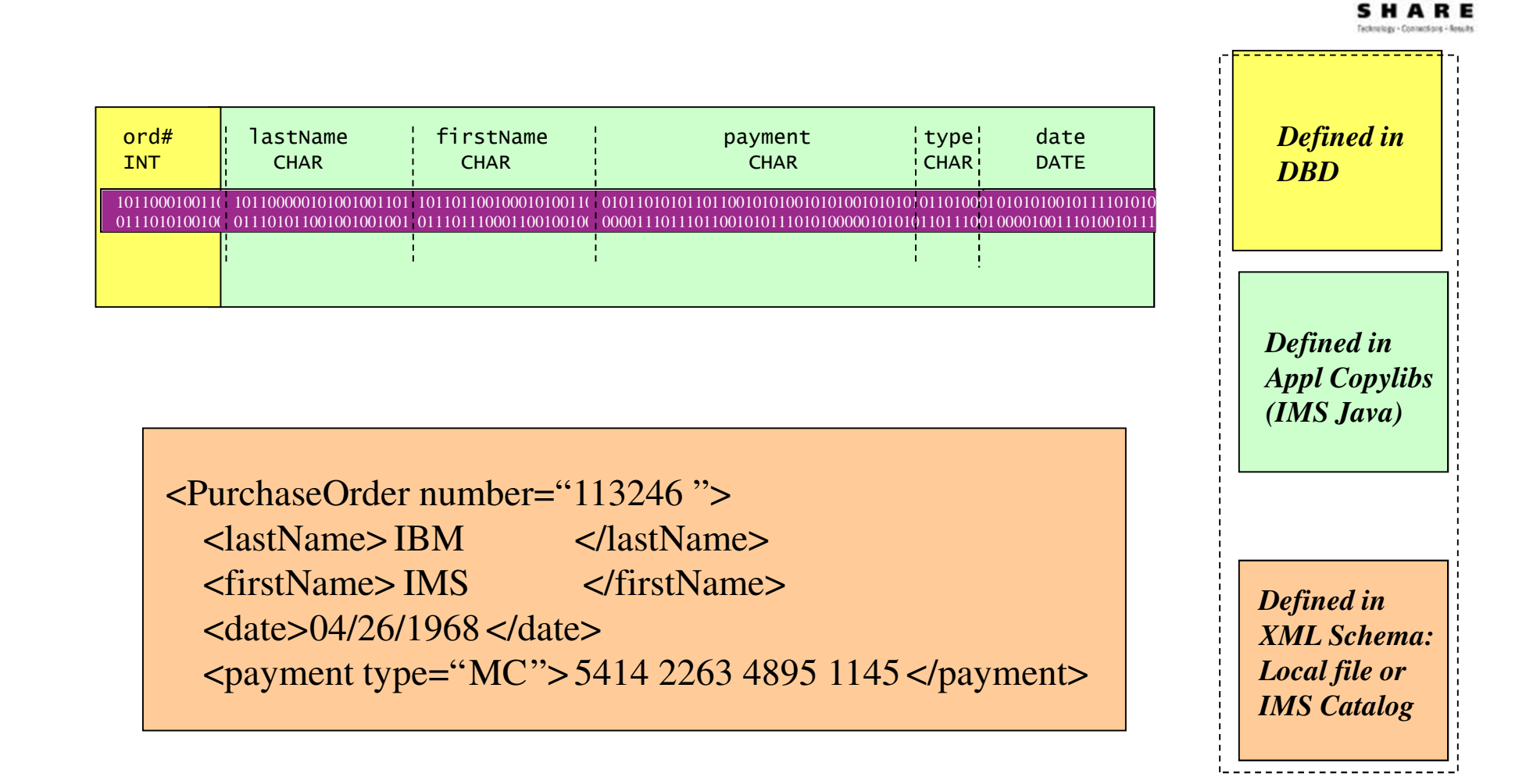

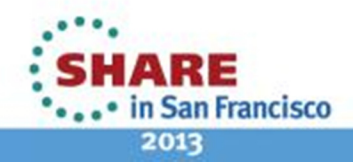

**IMS Metadata**

## **Changes to DBD Statement**

#### •**DBD**

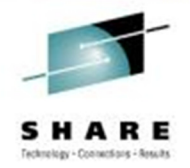

- ENCODING=
	- •Specifies default encoding of all character data in the database defined by this DBD
	- Value can be overridden in individual segments or fields
- • **SEGM**
	- EXTERNALNAME= •
		- •Optional alias for NAME= parameter used by Java application programs to refer to segment
- • **FIELD**
	- CASENAME=
		- Name of the map case when alternative mappings are defined for fields in a segment
	- • $DATATYPE =$ 
		- •Specifies the external data type of the field
	- • $EXTERNALNAME=$ 
		- Optional alias for the NAME= parameter used by Java application programs to refer to field
- • **DFSMARSH** 
	- •Specifies the DATATYPE converter routine to transform binary data to external data format
- • **DFSMAP** 
	- •Defines alternative field mappings in a segment
- • **DFSCASE** 
	- •Defines a map case for a segment type that uses DFSMAP alternative field mapping
- • **REMARKS=** 
	- •Optional user comments: 1- to 256-character field added to DBDGEN statement

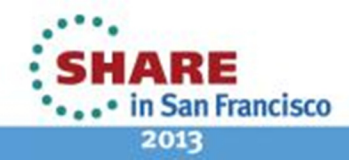

## **Data Types**

- • Data types have multiple metadata elements
	- • **Application data type**
		- Universal drivers use application data type to present data to clients
	- • **Physical data type**
		- Universal drivers use physical data type to marshal/unmarshal data to and from the database
	- **Example**
		- Application data type is DECIMAL(10,2) [decimal with precision 10 and scale 2]
		- Physical data type is a signed packed decimal (AD community doesn't need to know this)
- $\bullet$  New data type support
	- **Structs** (nested n levels with no constraint on element data types)
		- Accessed via SQL and DLI
	- • **Arrays** (nested n levels with no constraint on element data types)
		- Accessed via SQL and DLI
	- **User-defined**
		- Name of UDT can be defined to the catalog and intended to be used at runtime by Universal drivers to marshal/unmarshal data
		- Can be part of a Struct or Array element

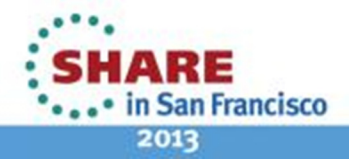

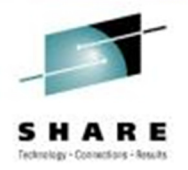

#### **Changes to PSB PCB Statement**

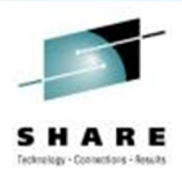

#### $\bullet$ **PCB**

- EXTERNALNAME=
	- Optional alias for the PCB label or the PCBNAME= parameter
	- Java application programs use the external name to refer to the PCB
- REMARKS=
	- • Optional user comments: 1- to 256-character field added to PSBGEN statements

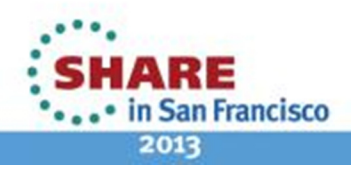

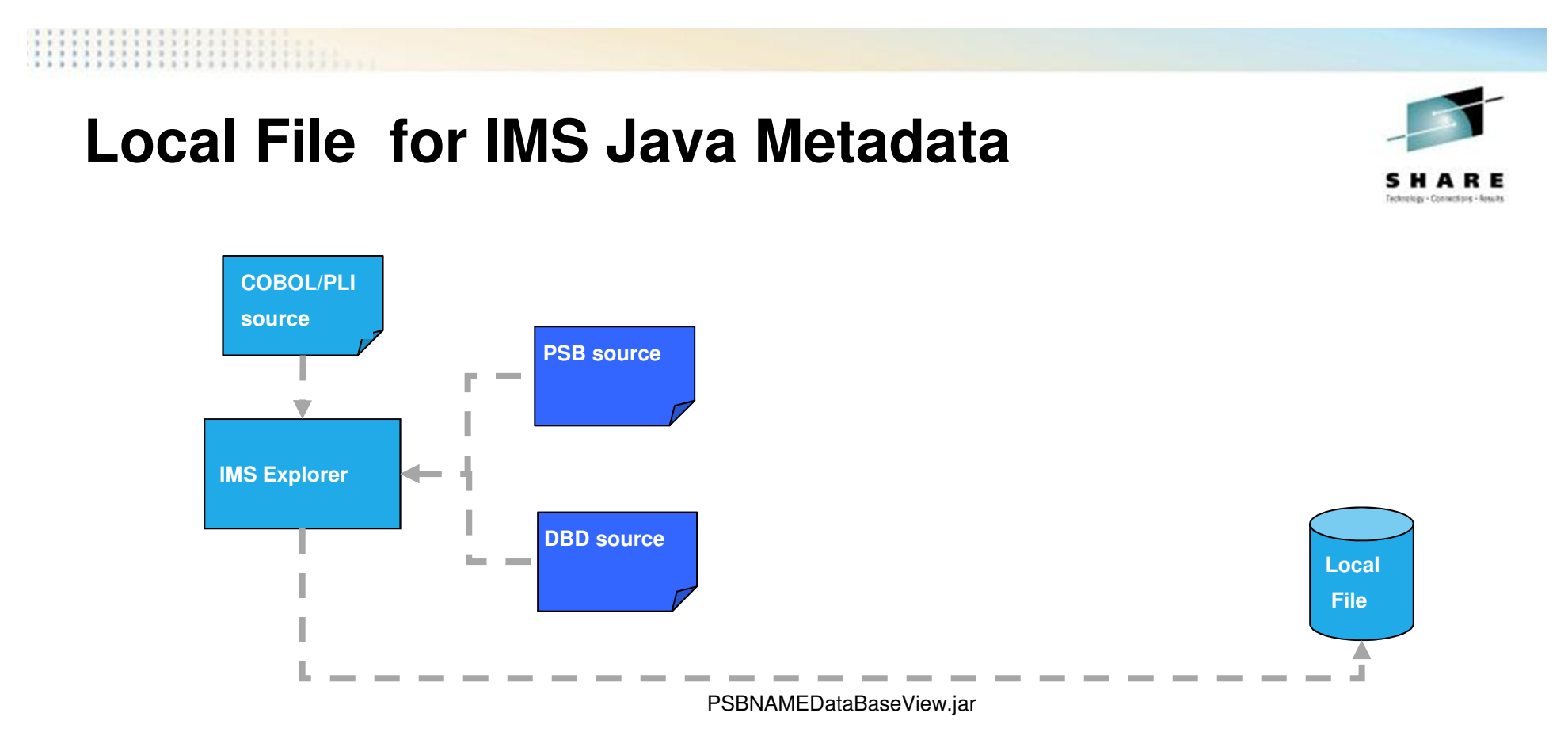

- IMS Explorer parses DBD, PSB and COBOL or PL/I source code
	- •Generates PSBNAMEDataBaseView.java and .class files
	- Export as .jar file to file system where application is deployed $\bullet$
- ▉ Key points
	- Metadata deployed to multiple file locations •
	- $\bullet$ Metadata offline and not guaranteed to be current

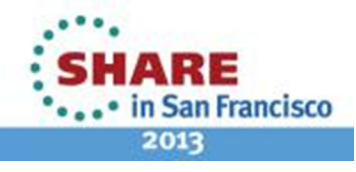

### **IMS Catalog for IMS Java Metadata**

11

Contains IMS program & database resources, and relevant application metadata

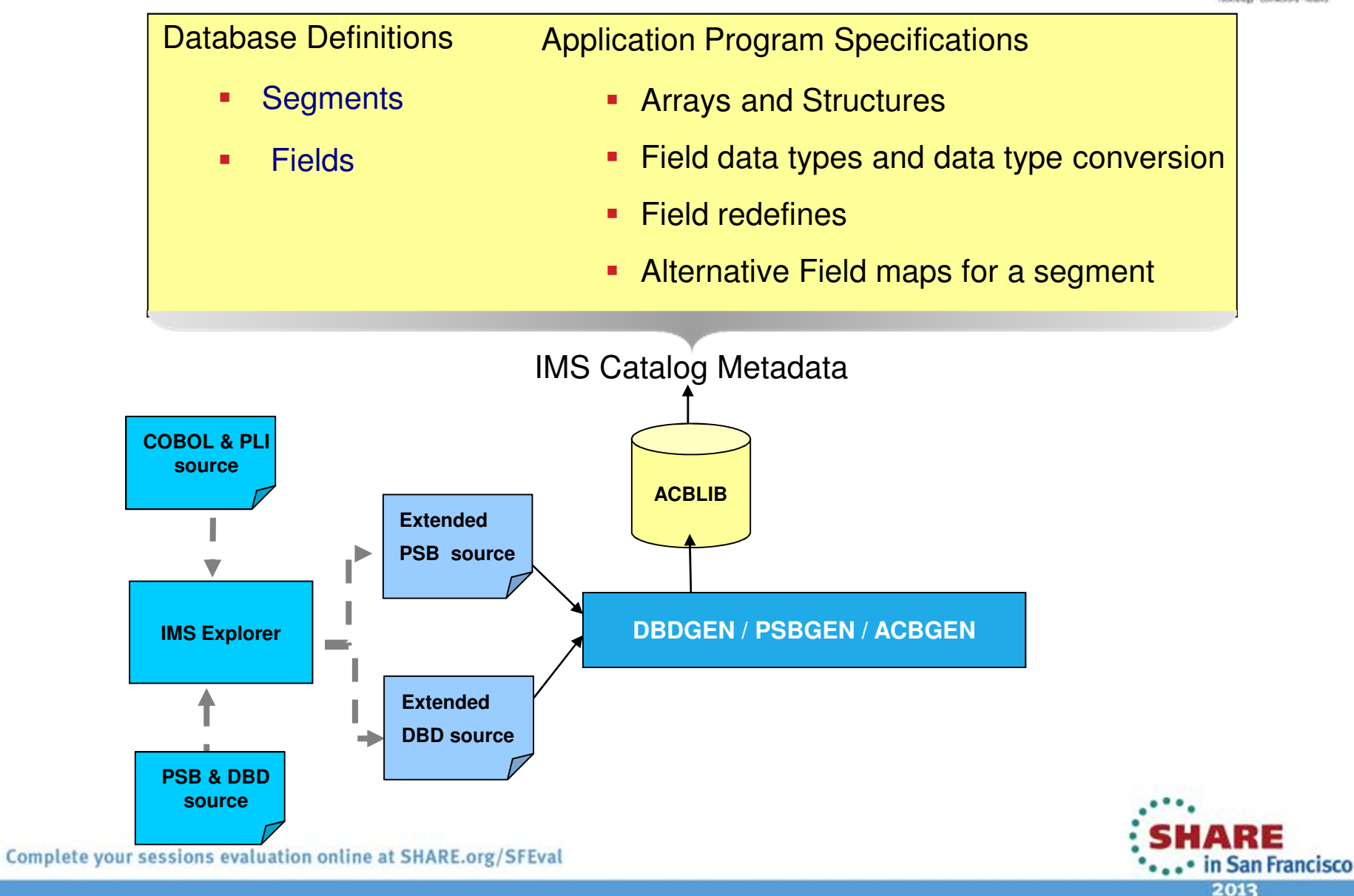

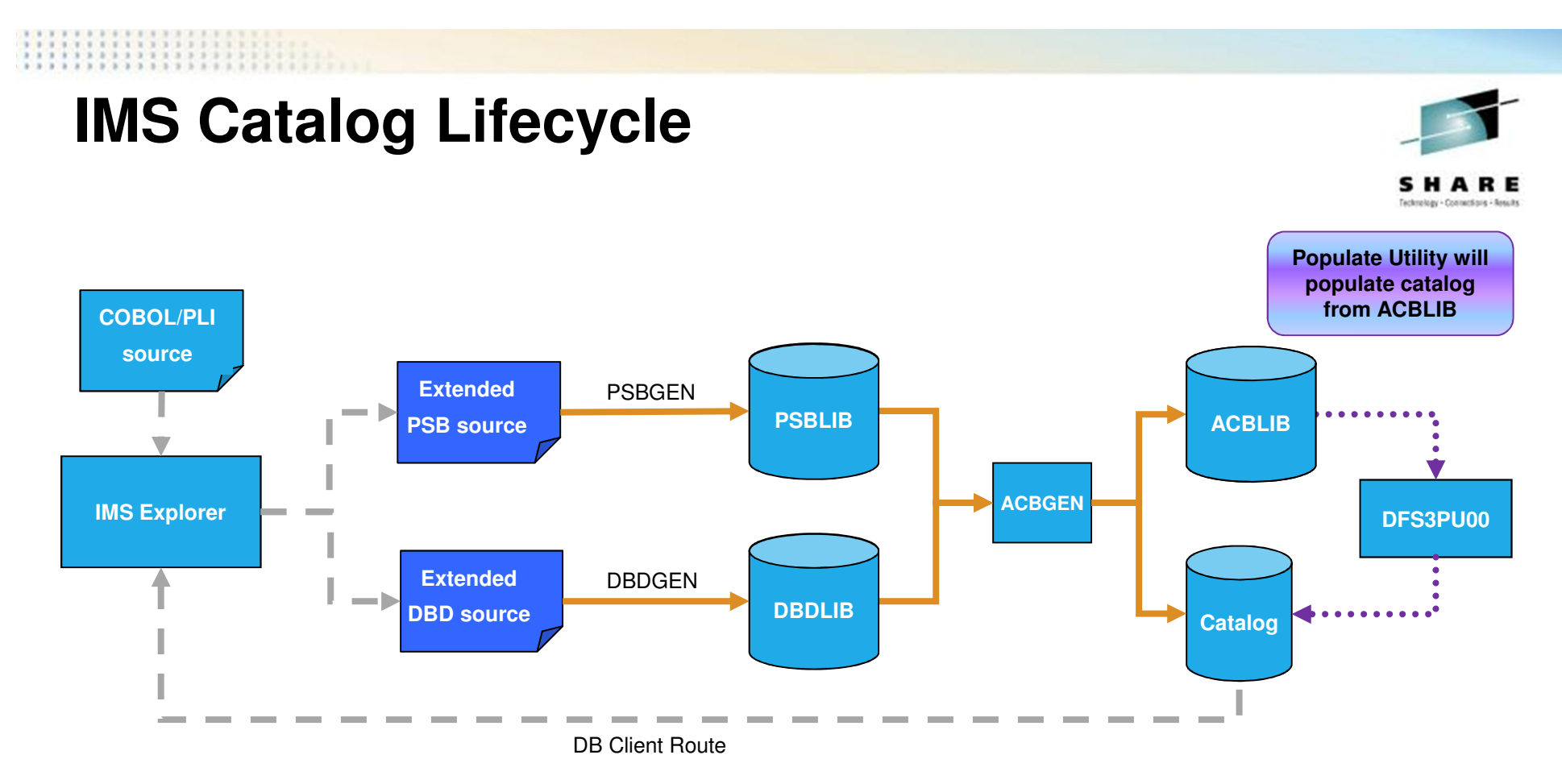

- ACBGEN will populate ACBLIB and catalog in same UOW
	- Populates ACBLIB with <u>standard</u> ACB info and <u>extended</u> info  $\bullet$
	- •• Populates the catalog with <u>extended</u> info
- Key points
	- Only way to update catalog is via the Populate Utility or ACBGEN process $\bullet$
	- $\bullet$ Extended info is acquired via the IMS Explorer
	- •Extended info stored in ACBLIB members for recoverability

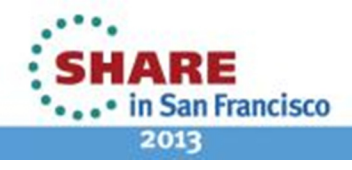

#### **The IMS Catalog Database**

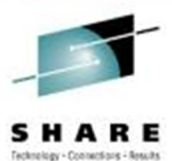

- Contains metadata related to an IMS system's databases & programs
	- •DBD and PSB and Application information
- IMS PHIDAM/OSAM HALDB database
	- •Defined with 4 Data Set Groups (DSGs)
- One Secondary Index
- $\bullet$  Unique feature –> "Unregistered Catalog Database"
	- •DBRC use is optional for the IMS Catalog database
		- Only HALDB that isn't required to be defined to DBRC•
		- IMS can manage allocation/creation of catalog database •
		- • Done via parameters in the "CATALOG" section of DFSDFxxxPROCLIB member

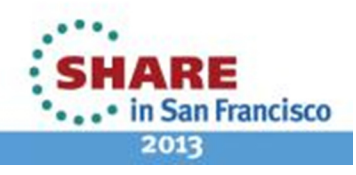

### **The IMS Catalog Database**

- • IMS provides the DBD and PSB source code and object code for the Catalog database
- $\bullet$ PHIDAM DBD name is DFSCD000
- • PSINDEX DBD name is DFSCX000
	- •Used to connect DBDs to PSBs that reference them
- • PSBs provided to access the Catalog database
	- • Initial load process - DFSCPL00
		- •Used by the Catalog Populate Utility
	- • Update access - DFSCP001
		- Used by the new ACBGEN Utility
	- • Read access - DFSCP000 (COBOL/HLASM), DFSCP002 (PL/I), and DFSCP003 (PASCAL)
- $\bullet$ Default catalog PCB is DFSCAT00
- •ACBGEN required for all catalog PSBs

**Let's look at the IMS Catalog database physical structure...**

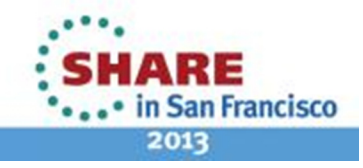

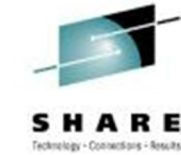

14<br>Complete your sessions evaluation online at SHARE.org/SFEval

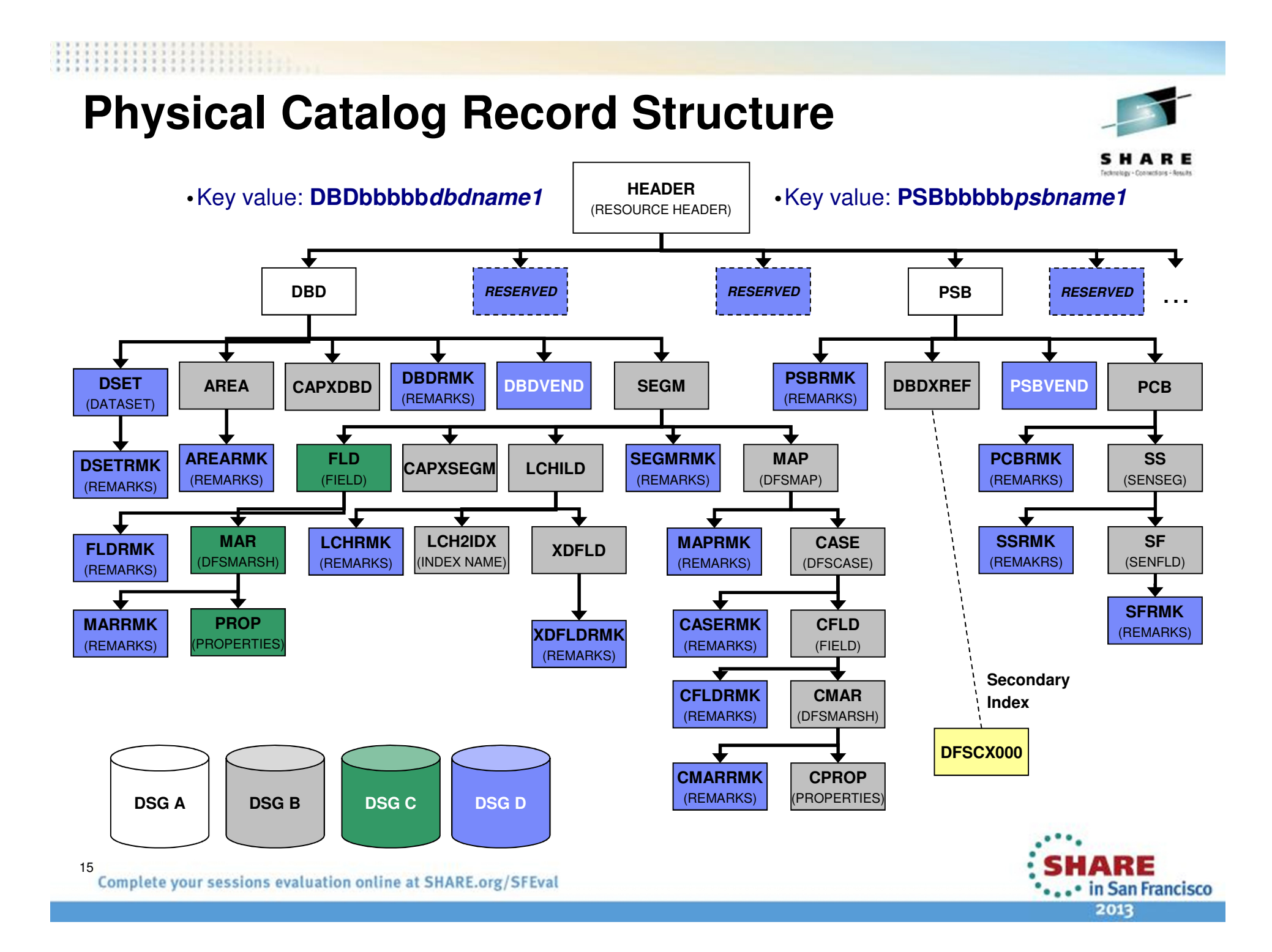

### **Supported by Existing Database Utilities**

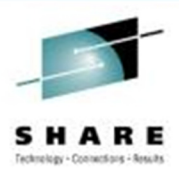

- HALDB Index/ILDS Rebuild utility (DFSPREC0)
- $\bullet$ HD Reorganization Unload utility (DFSURGU0)
- $\bullet$ HD Reorganization Reload utility (DFSURGL0)
- $\bullet$ Batch Backout utility (DFSBBO00)
- •Database Recovery utility (DFSURDB0)
- $\bullet$  Database Image Copy utility (DFSUDMP0 / DFSUDMT0)
	- •Only batch image copies for an unregistered Catalog

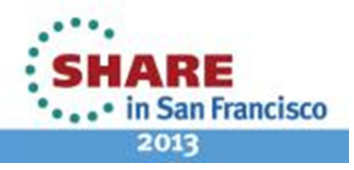

#### **New Utilities for the IMS Catalog**

- • **IMS Catalog Populate utility (DFS3PU00)**
	- •Loads or inserts records into the IMS catalog
	- •Estimates the size of the IMS catalog data sets
- $\bullet$  **ACB Generation and Catalog Populate utility (DFS3UACB)**
	- • Generates the ACBLIB members and loads the IMS catalog metadata in one unit of work
- • **IMS Catalog Alias Names utility (DFS3ALI0)**
	- •Defines a complete list of catalog aliases to IMS
- • **IMS Catalog Copy utility (DFS3CCE0, DFS3CCI0)**
	- • Copies IMS catalog database definitions and metadata between IMS systems
		- •Migrate an IMS catalog database from a test to production environment
		- Copy a production IMS catalog database to another installation for system cloning or DR purposes (etc…)
- • **IMS Catalog Partition Definition Data Set utility (DFS3UCD0)**
	- • When DBRC is not used to manage the catalog database: creates the IMS catalog partition definition data set and populates it with information about the IMS catalog HALDB partitions
- • **IMS Catalog Record Purge utility (DFS3PU10)**
	- • Removes unnecessary versions of IMS catalog records from the IMS catalog database based on criteria that you specify

Complete your sessions evaluation online at SHARE.org/SFEval 17

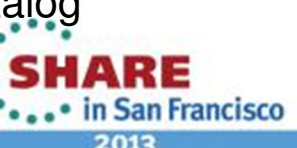

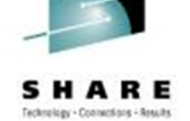

### **IMS Batch Processing with the Catalog**

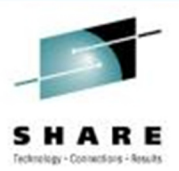

- $\bullet$  Enabling the IMS catalog for IMS batch processing
	- Specify DFSDFxxx member on job EXEC parm
		- Requires JCL change to implement
	- Exit Routine (DFS3CDX0)
		- Optional Catalog Definition user exit routine
		- Alternative to specifying DFSDFxxx member through job JCL
		- Available if users cannot or choose not to modify job JCL

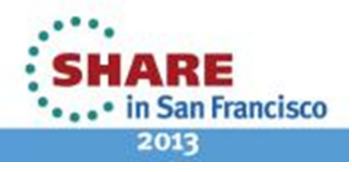

• Add catalog DBDs and PSBs to your DBDLIB, PSBLIB & ACBLIB

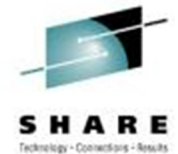

· in San Francisco

2013

•Copy DBD and PSB object code from SDFSRESL to your DBDLIB and PSBLIB

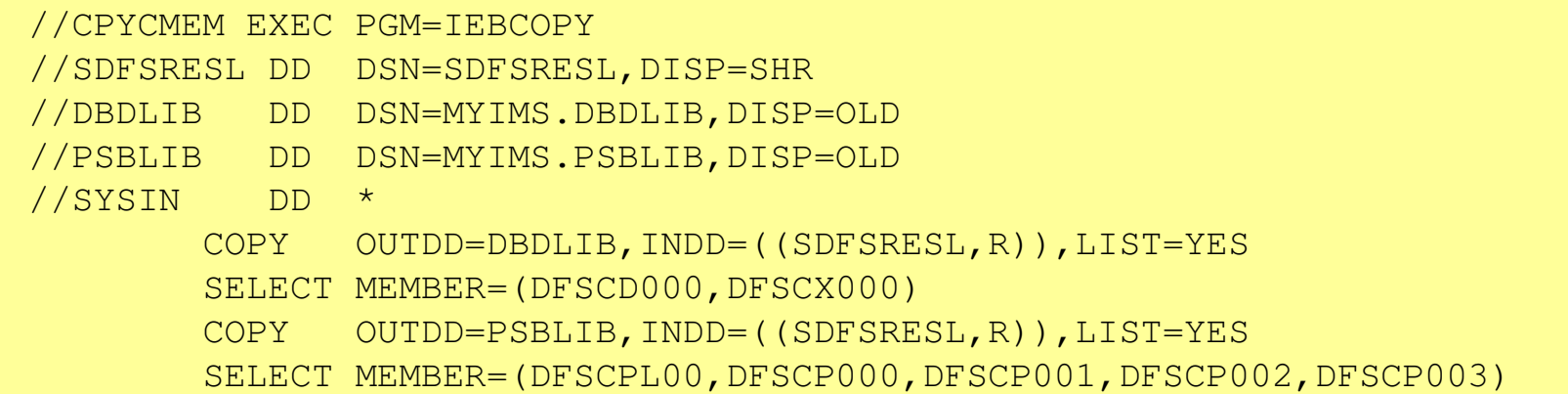

•ACBGEN the catalog DBD and PSB resources into your ACBLIB

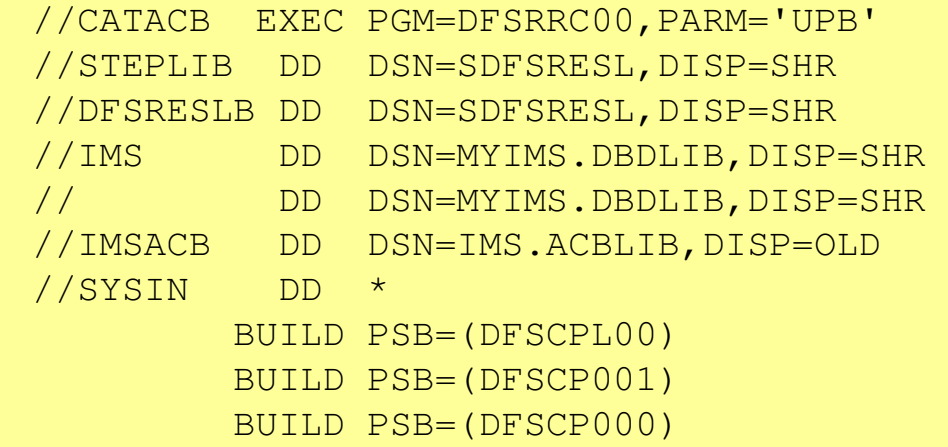

**N.B. The MODBLKS resources for the Catalog databases and programs do not need to be defined !** 

19<br>Complete your sessions evaluation online at SHARE.org/SFEval

- • Modify DFSDFxxx PROCLIB Member
	- • New CATALOG section(s) for catalog related parameters
		- Single section format <SECTION=CATALOG>
		- Multiple section format <SECTION=CATALOG**imsid**<sup>&</sup>gt;•
			- Multiple IMS systems sharing one DFSDFxxx PROCLIB member
			- **imsid** suffix must be a four character IMS ID
	- $\bullet$  CATALOG section parameters
		- • CATALOG=**N** | Y
			- Catalog is disabled or enabled
			- If enabled, IMS automatically creates catalog DDIR & PDIRs at IMS startup
		- • ALIAS=DFSC | xxxx (**no default value**)
			- Specifies any 1-4 alphanumeric value used as a Catalog database name prefix
			- Enables use of non-shared, Catalog databases within an IMSplex
				- • Use in a data sharing environment where each IMS has its own Catalog database and all are registered in a single set of RECONs
				- At runtime, the alias Catalog database names are dynamically replaced •with internal database names **DFSC**D000 and **DFSC**X000
			- For standalone IMS system use ''**DFSC**'' which is the standard Catalog database name prefix - **DFSC**D000 and **DFSC**X000

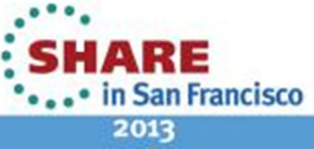

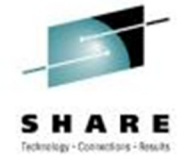

- $\bullet$  DFSDFxxx PROCLIB Member
	- $\bullet$  CATALOG section parameters (continued)
		- Information used by Catalog Populate Utility to automatically allocate the Catalog database data sets
			- DATACLAS
				- Optional data class for SMS managed data sets
			- MGMTCLAS
				- Optional management class for SMS managed data sets
			- STORCLAS
				- Required storage class for SMS managed data sets
			- IXVOLSER
				- Volume serial number for primary and secondary catalog indices
				- Required for non-SMS managed data sets
			- SPACEALLOC.
				- Free space % (0 to 9999) added to the IMS-computed size of the primary & secondary data set allocations
			- SMSVOLCT
				- Number of volumes (1-20) created by the Catalog Populate utility for SMS-managed

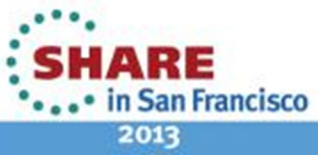

21

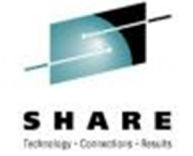

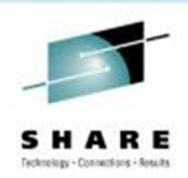

- • DFSDFxxx PROCLIB Member
	- • CATALOG section parameters (continued)
		- RETENTION=(MAX=**2** | nnn) or RETENTION=(PERIOD=**0** | nnn)
			- Specifies retention schedule for metadata in the IMS catalog
			- By default IMS keeps only two copies of the DBD or PSB in catalog
				- MAX=**2** | nnn
				- Maximum number of versions of a DBD or PSB to be stored before they are replaced first-in first-out
		- PERIOD=**0** | nnn
			- Maximum number of days a version of a DBD or PSB is to be stored before it can be replaced
			- Metadata versions older than the specified retention period are not automatically deleted, but available for removal when new version of metadata is added
			- Default value of "0" disables this feature

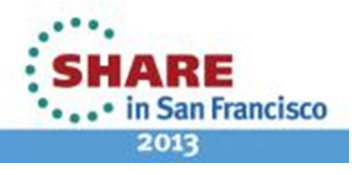

- Definition of the HALDB structure
	- Partitioning of the catalog is the users responsibility
		- Minimum of 1 partition is required
		- Last partition must be able to contain the highest-key PSB record
		- Catalog HALDB uses the high-key selection method
			- No use of Partition Selection Exit allowed
	- Catalog Database Definition
		- For systems that use DBRC
			- Catalog database can be defined to the RECONs with theDBRC utility and commands
		- For systems that do not use DBRC
			- Catalog database must be defined to the Catalog Partition Definition data set using the Catalog Partition Definition Data Set utility, DFS3UCD0
		- If an ALIAS is used in the CATALOG sections of the DFSDFxxxmember, each alias Catalog database must be defined

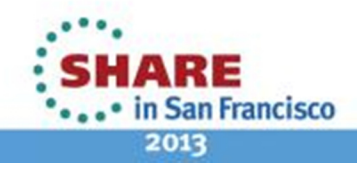

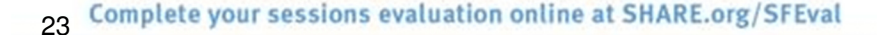

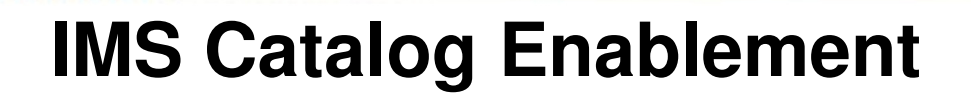

- 
- Using DBRC DSPURX00 utility and commands to define the Catalog database to the RECONs

```
//DEFCAT EXEC PGM=DSPURX00 
//STEPLIB DD DSN=IMS.SDFSRESL,DISP=SHR //SYSPRINT DD SYSOUT=* 
//IMS DD DSN=IMS.DBDLIB,DISP=SHR //SYSIN DD * 
INIT.DB DBD(DFSCD000) TYPHALDB SHARELVL(3) INIT.PART DBD(DFSCD000) PART(DFSCD01) –DSNPREFX(dsnprefix.DFSCD000) –BLOCKSZE(4096) –
KEYSTRNG(X'FFFFFFFFFFFFFFFFFFFFFFFFFFFFFFFF') INIT.DB DBD(DFSCX000) TYPHALDB SHARELVL(3) INIT.PART DBD(DFSCX000) PART(DFSCX01) –DSNPREFX(dsnprefix.DFSCX000) -
KEYSTRNG(X'FFFFFFFFFFFFFFFFFFFFFFFFFFFFFFFF') /*
```
- $\bullet$ If using a catalog alias prefix, replace **DFSC** in the database and partition<br>names for the estales and the estales secondary index with the four names for the catalog and the catalog secondary index with the four character ALIAS name prefix
- •You might need to define multiple alias name databases to the RECONs

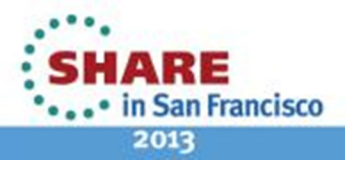

24

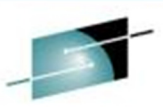

1ARE . • in San Francisco 2013

• Using the Catalog Partition Definition Data Set utility, DFS3UCD0, to define the Catalog database (for systems that do not use DBRC)

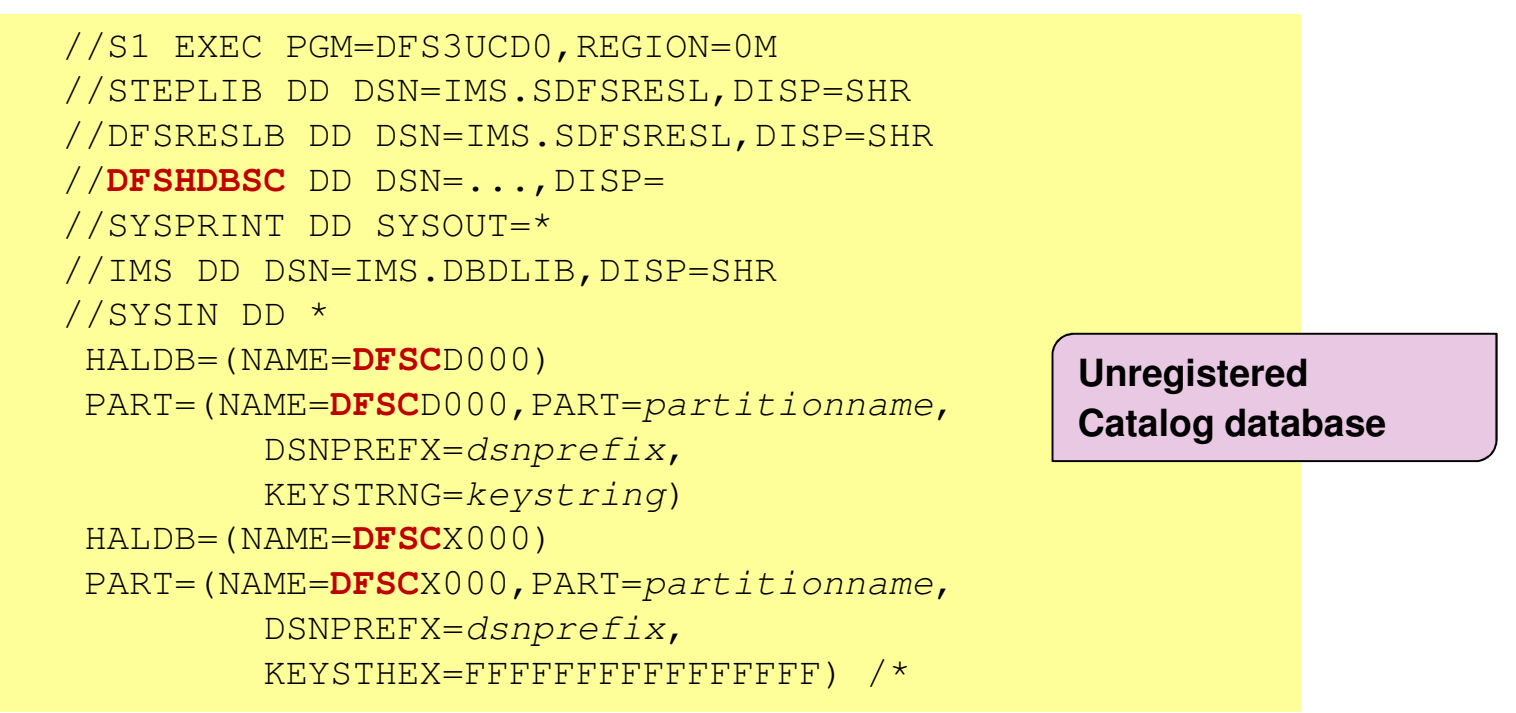

- • Catalog Partition Definition data set is populated with the information specified in the HALDB and PART control cards
	- RECON-like information for catalog database partition definition and structure
- • The name DFSCD000 in the HALDB and PART statements contains the default catalog prefix **DFSC**. If your catalog uses an alias name prefix, substitute it in the JCL.

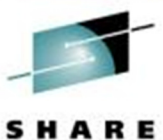

- • After Catalog database is defined in Catalog Partition Definition Data Set
	- • Identify unregistered Catalog database names
		- UNREGCATLG parameter in the DATABASE section of the DFSDFxxx member

```
/******************************************************************/ /* Database Section */ 
/******************************************************************/ <SECTION=DATABASE> 
UNREGCATLG=(DFSCD000,DFSCX000) /* Unregistered IMS catalog DB */ /******************************************************************/ \sqrt{\star} . The contract of the contract of the contract of the contract of the contract of the contract of the contract of the contract of the contract of the contract of the contract of the contract of the contract of the
/******************************************************************/
```
- •• If using an alias name prefix, replace **DFSC** in the UNREGCATLG database names with the four character alias name prefix
- • Limitations of using an unregistered Catalog database
	- NO IMS Data Sharing support
	- NO OLR support
	- NO partition definition change support
		- User must rebuild catalog partitions
	- Manual recovery required for unregistered Catalog databases

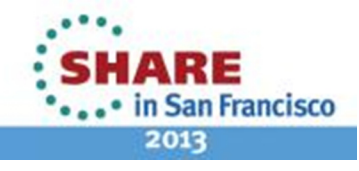

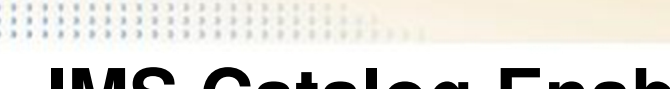

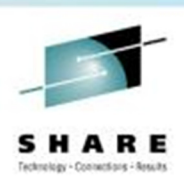

- • After Catalog database is defined in Catalog Partition Definition Data Set
	- • Create a new DFSMDA dynamic allocation member for the Catalog Partition Definition data set

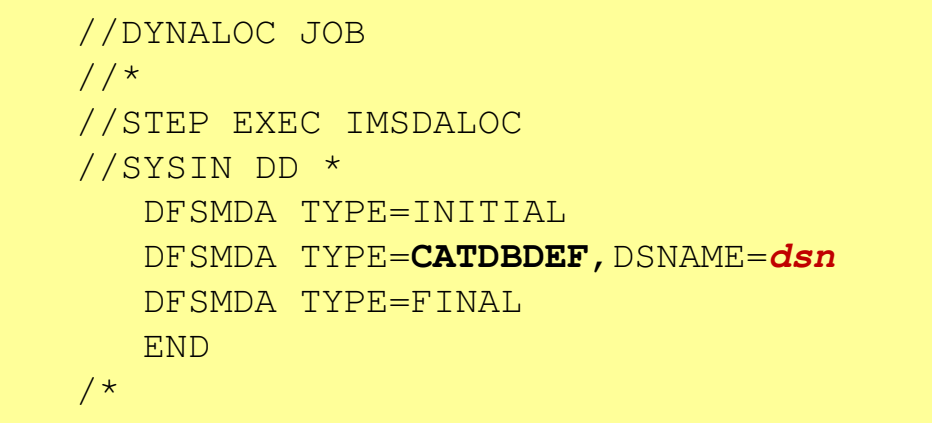

- **dsn** is the name of the Catalog Partition Definition data set
	- Catalog Partition Definition data set was allocated in the DFS3UCD0 utility on the DFSHDBSC DD
- •Dynamically allocate Catalog Partition Definition data set in any IMS job step

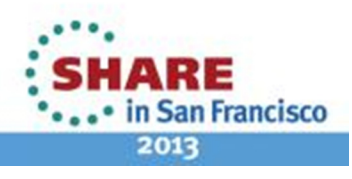

#### **IMS Catalog Members After Populate UtilityCatalog Populate UtilityDFS3PU00DB1 TS0DB2 TS0DB3 TS0DB1 TS0DB2 TS0DB3 TS0**CatalogACBLIB

- •Start with 3 members in an ACBLIB
- **Run the Catalog Populate Utility, DFS3PU00** •
- Created catalog members will contain timestamp TS0•
- •This is the same timestamp from the ACB member

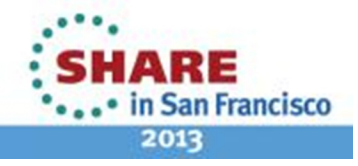

#### **Catalog Populate Utility Report**

 $\mathsf{I}$ 

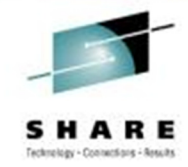

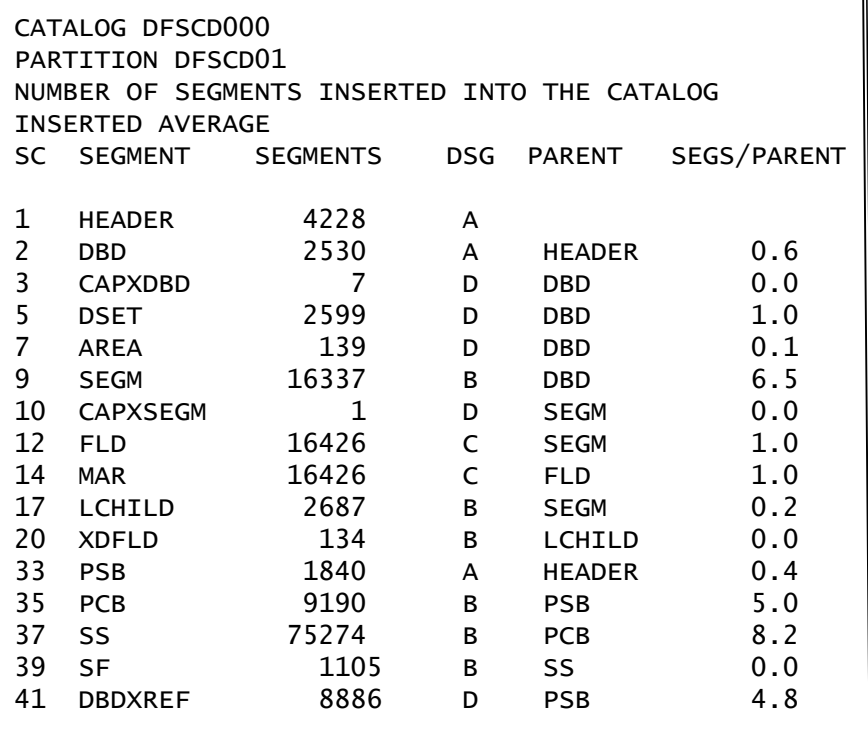

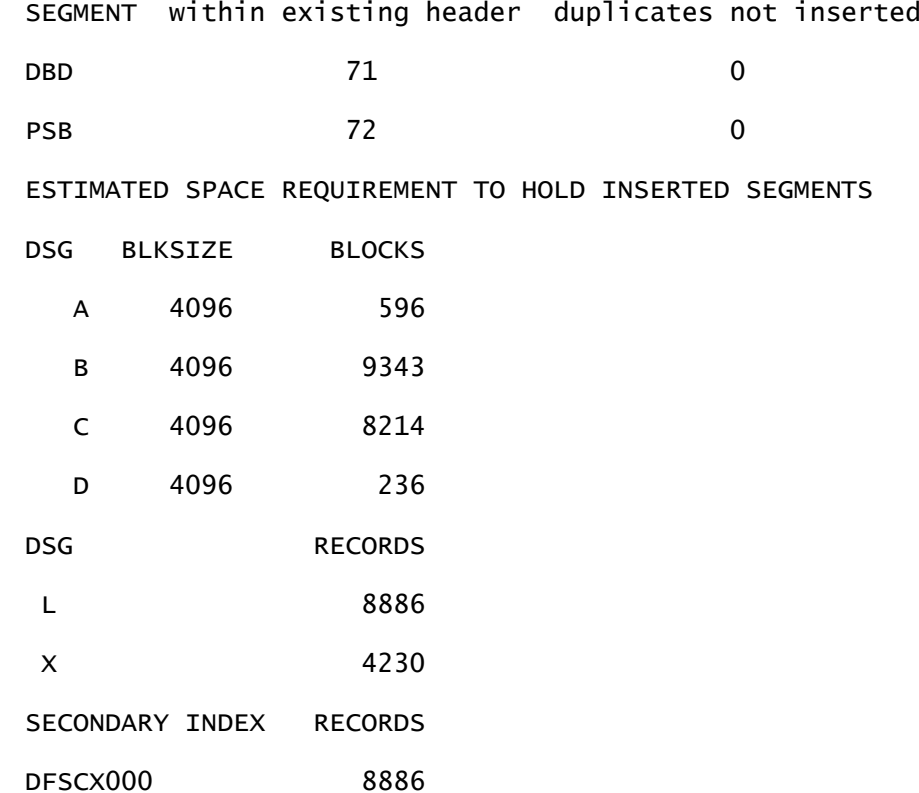

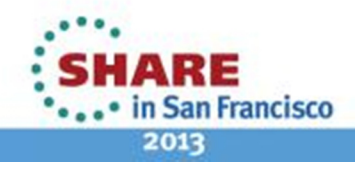

## **Adding IMS Catalog Metadata**

- $\bullet$  New ACB Generation - **DFS3UACB**
	- Replaces existing ACBGEN Utility, DFSUACB0 (if IMS catalog enabled) •
	- $\bullet$  Generate ACBLIB member and populate/create catalog metadata in a **single job step**
		- • Phase 1 - ACBGEN
			- DBDLIB and PSBLIB members used as input •
			- $\bullet$ Validation is unchanged
			- ACB member is written to ACBLIB with new ACBGEN timestamp•
		- $\bullet$  Phase 2 – IMS catalog update
			- Generated ACB is decoded, converted to catalog segments , loaded into the •catalog
				- •DBD and PSB metadata created and inserted
				- Corresponding ACB member timestamp saved as timestamp in catalog DBD and  $\bullet$ PSB segments

– ensures validity and consistency of ACBLIB and catalog

- $\bullet$  New ACBGEN, DFS3UACB, and new Catalog Populate, DFS3PU00, utilities are the only updaters of the IMS catalog
	- $\bullet$ IMS online and IMS batch regions will never update catalog data
	- IMS online and IMS batch regions will only retrieve data from the catalog•

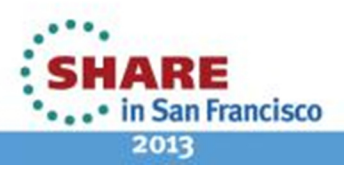

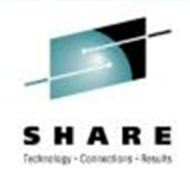

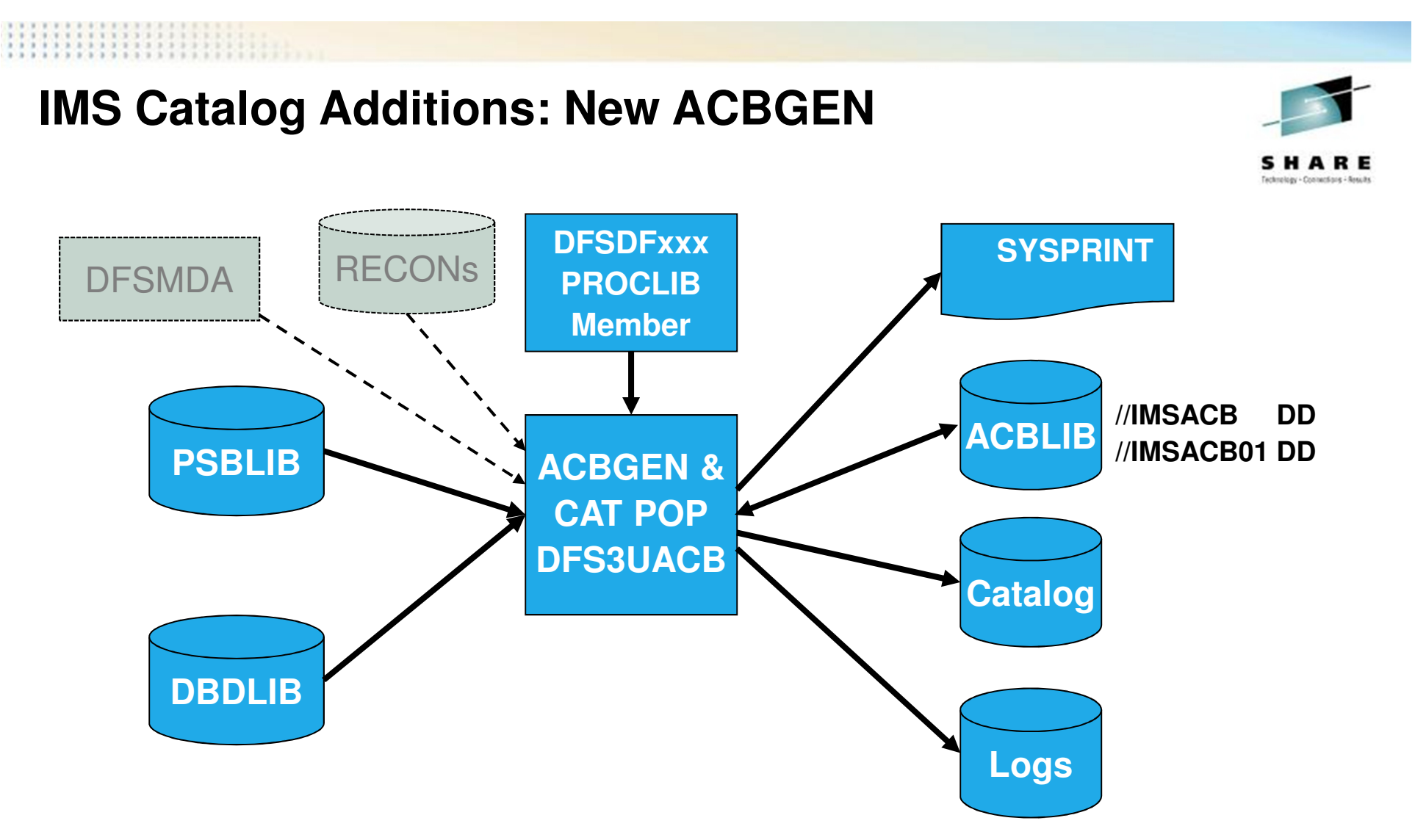

- •New integrated ACBGEN process includes update to the IMS catalog
- •DFSDFxxx PROCLIB member has the catalog information
- DFSMDA member used to dynamically allocate the catalog datasets•

in San Francisco

2013

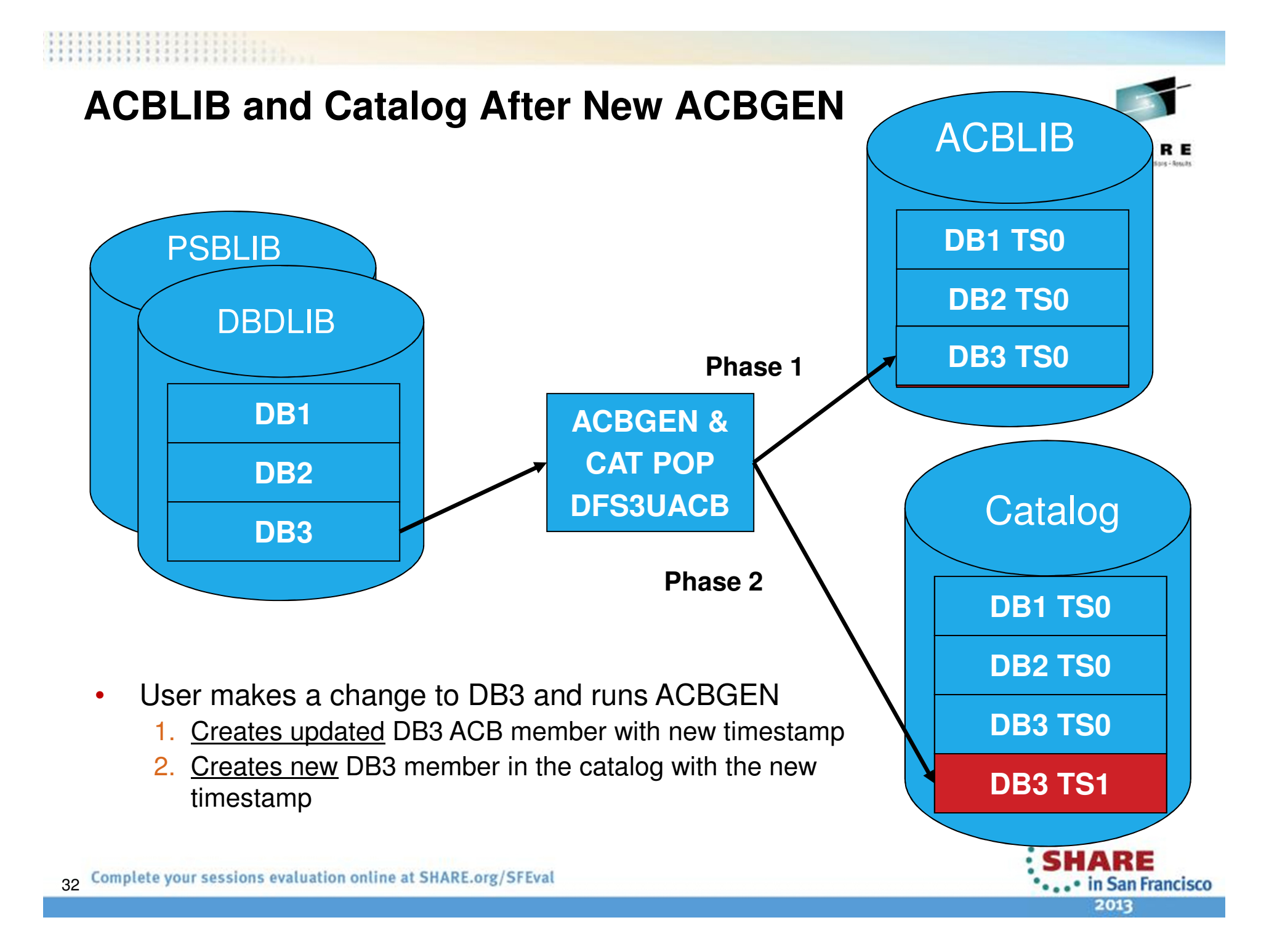

### **Catalog Member Timestamps**

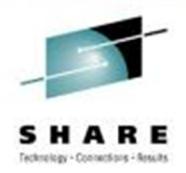

- $\bullet$  Application request is made to read DB3
	- IMS determines active DB3 member has timestamp TS01.
	- . Internal DL/I call issued to retrieve member DB3 from IMS catalog 2.
	- 3. IMS retrieves metadata from catalog member DB3 with timestamp TS0

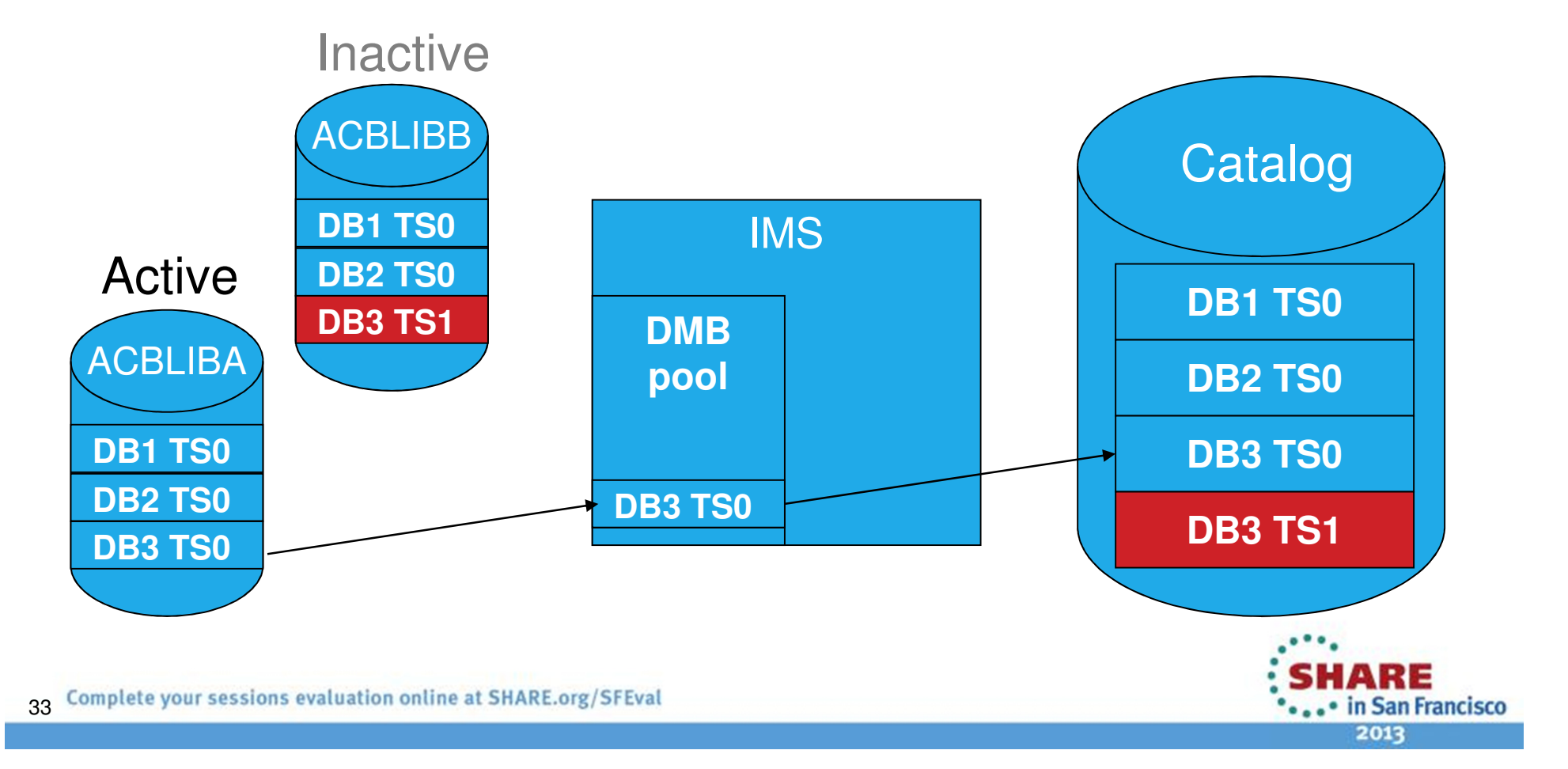

### **Catalog Member Timestamps**

- • Initiate OLC to switch from ACBLIBA to ACBLIBB
	- •Activates DB3 ACB with timestamp TS1
- $\bullet$  Application request is made to read DB3
	- 1. Internal DL/I call issued to retrieve member DB3 from IMS catalog
	- 2. IMS determines active DB3 member has timestamp TS1
	- 3. IMS retrieves metadata catalog member DB3 with timestamp TS1

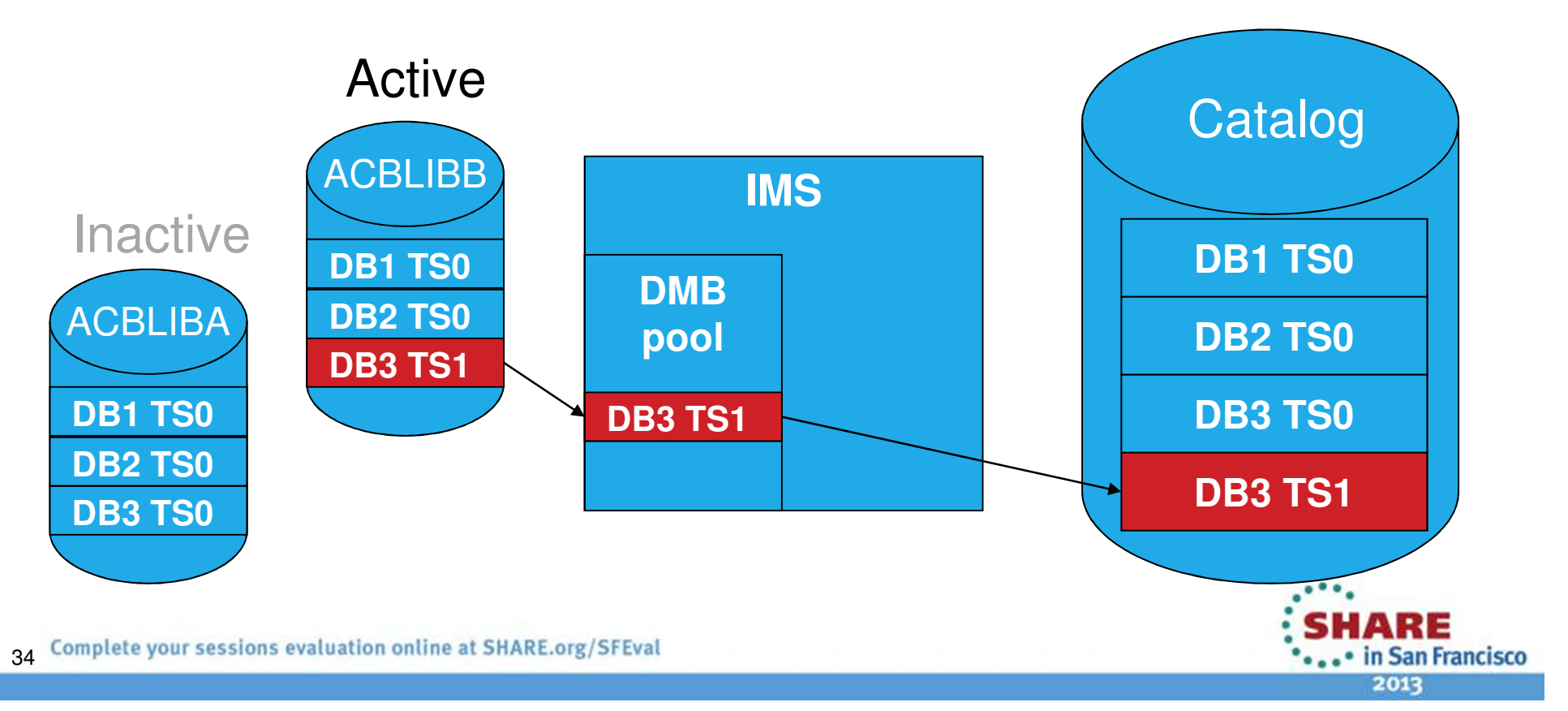

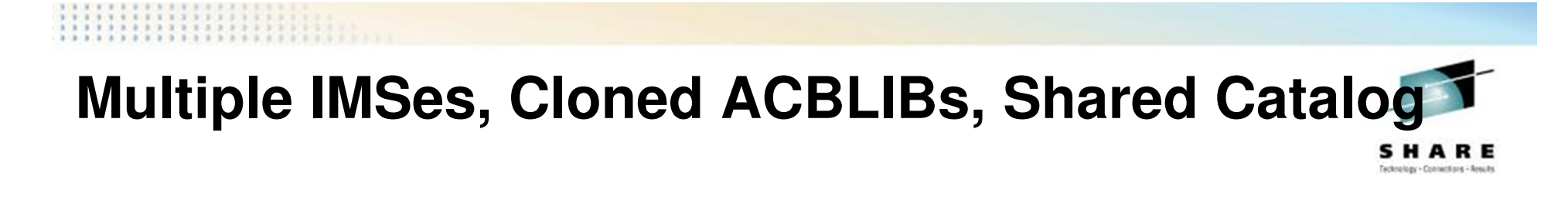

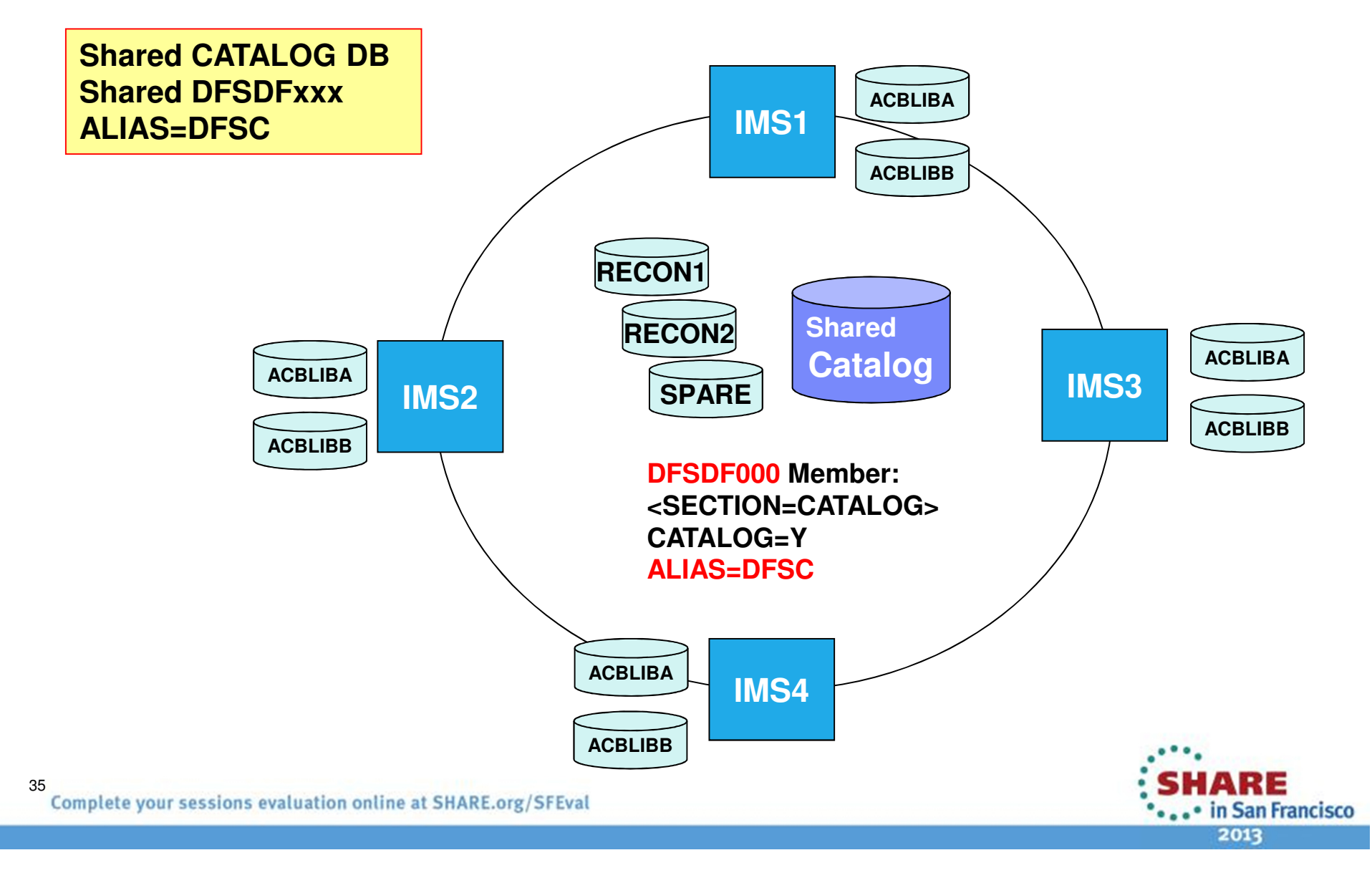

#### **Multiple IMSes, Shared ACBLIBs, each IMS has it's own Catalog**

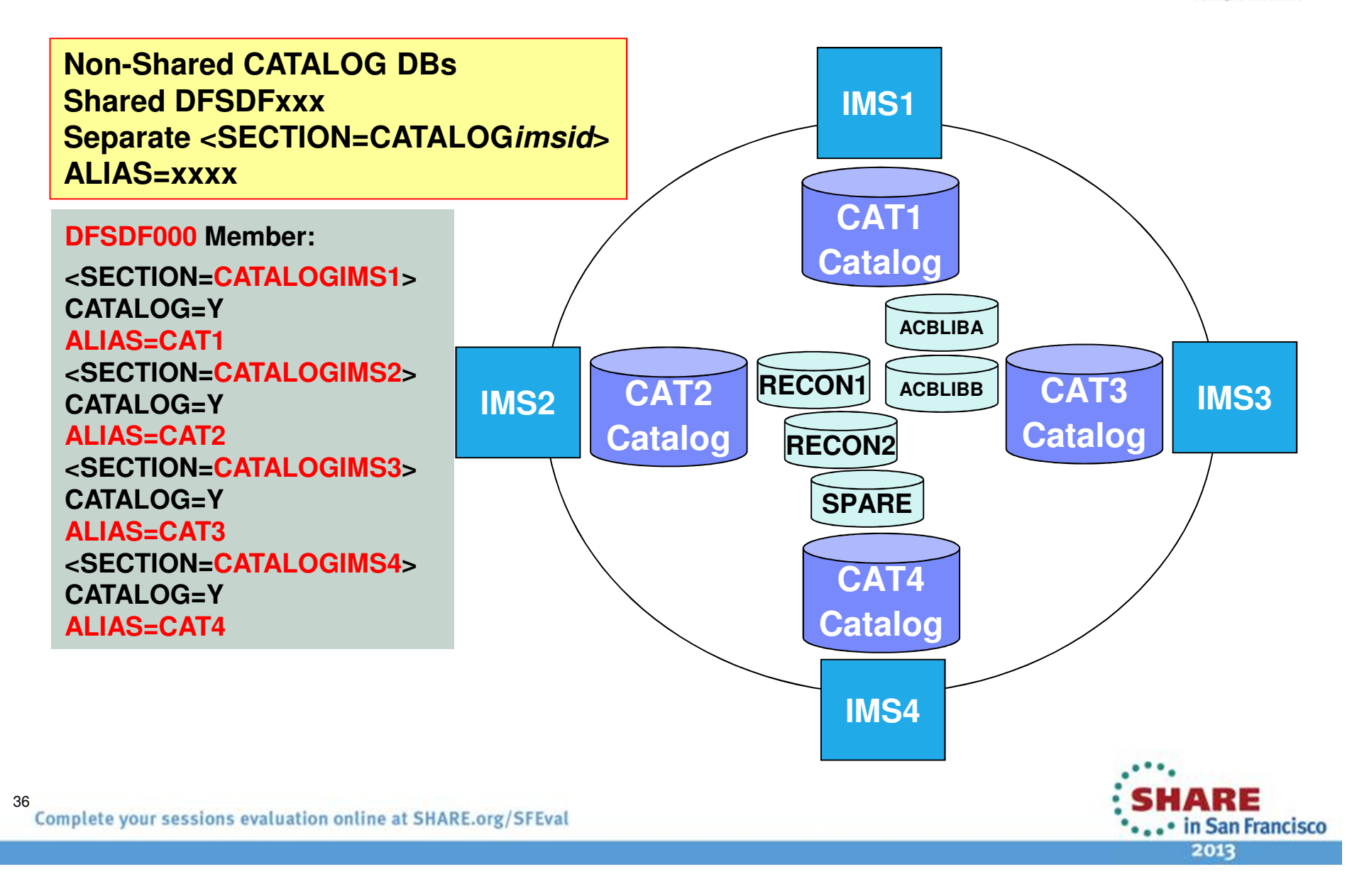

# **Multiple IMSes, Shared ACBLIBs, each IMS has it's own Catalog**

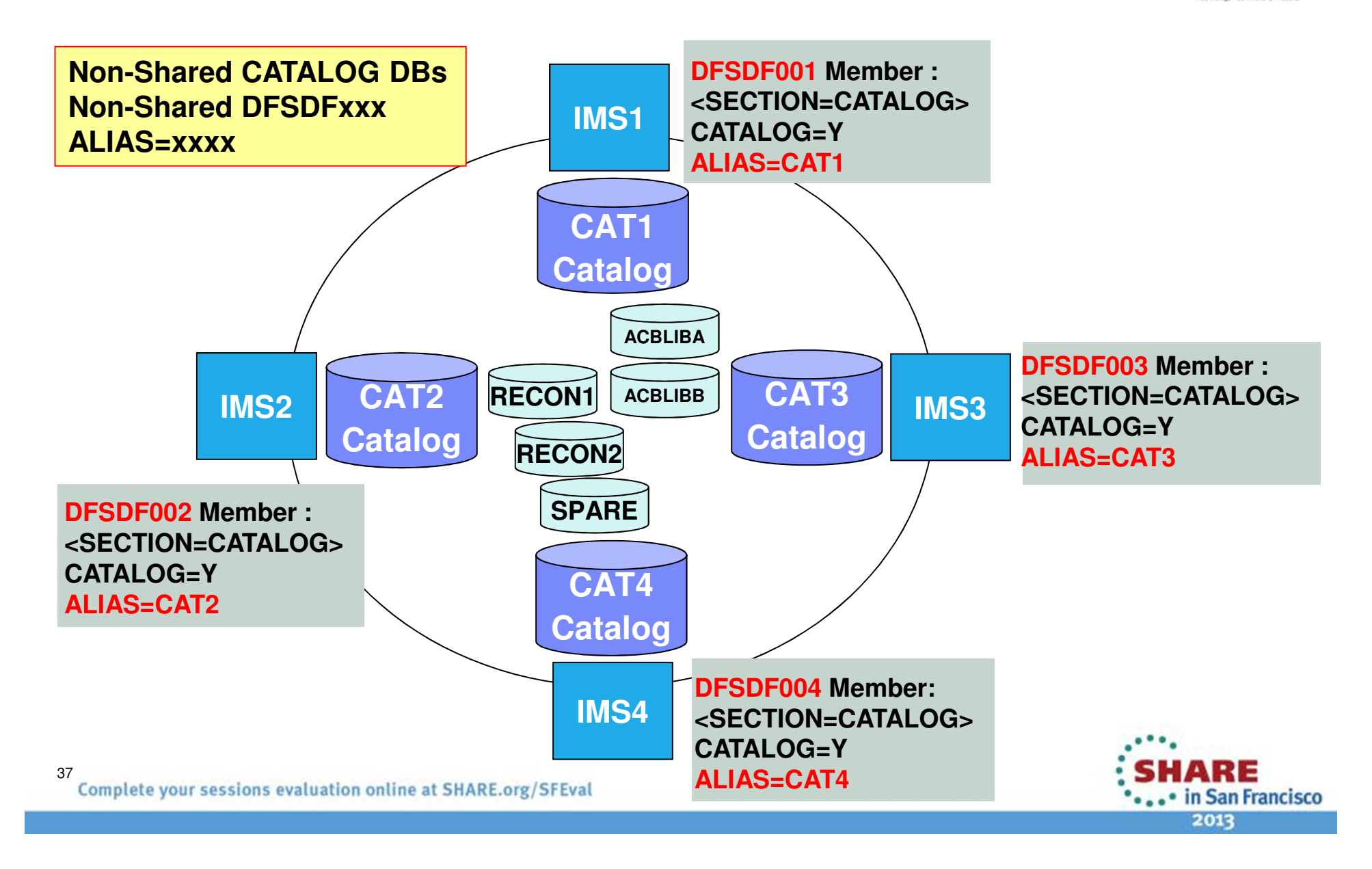

## **Application Programming with IMS Catalog**

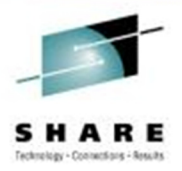

- $\bullet$  IMS catalog PSBs resident for application programs
	- $\bullet$ DFSCP000 - High-level assembler and COBOL applications
	- $\bullet$ DFSCP002 - PL/I applications
	- DFSCP003 PASCAL applications
- $\bullet$  PCBs included to support different catalog processing models:
	- DFSCAT00 Primary PCB to access all data in the catalog database
	- $\bullet$ DFSCATSX – Used access the catalog database via the catalog  $2<sup>nd</sup>$  index
	- DFSCATX0 Used to access the catalog 2 $^{\mathsf{nd}}$  index as a database
- $\bullet$ All catalog processing is performed with PROCOPT=G
- $\bullet$  New "GUR" DL/I call to access Catalog DB records
	- Application programs can use the GUR call

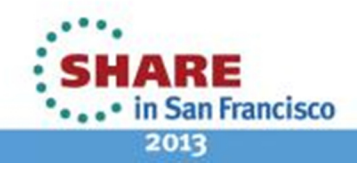

### **NEW "GUR" DL/I Call**

- Get Unique Record
	- •Retrieves an XML formatted Catalog database "record"
	- •Restricted to use with the IMS Catalog database
- Functions like a GU followed by a series of GNP calls
	- • Less overhead than issuing GU & GNP to retrieve all the metadata for a catalog member
- • Returns the entire database DBD or PSB record in one call
	- • Using an AIB token, the call can be continued if the I/O area is too small for the entire catalog database record
- • Data returned in XML format
	- • The XML schemas are included in the IMS.ADFSSMPL data set:
		- DFS3XDBD.xsd (for DBD records)
		- DFS3XPSB.xsd (for PSB records)
- •Support added for DFSDDLT0 and IMS REXX

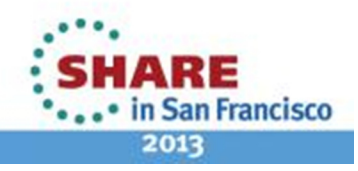

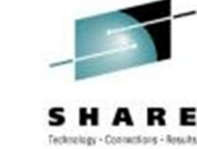

### **SSA Command Code "O": Qualify by Position**

- • New SSA command code "O"
	- • Non-key field definitions not required in the DBD
		- Allows fields defined in database metadata to be used
	- $\bullet$  Search by position and length vs. field name
		- 4 byte position, hex value
		- 4 byte length, hex valueUK81837 UK81838
	- Valid for HDAM, HIDAM, PHDAM, PHIDAM and DEBD databases
	- $\bullet$ Valid for GU, GHU, GN, GNP, GHNP, ISRT calls
	- •Plays well with other command codes
	- •"GE" status code returned if field not found
	- •Support for DFSDDLT0 and IMS REXX
	- •Performance will be the same as non-key field search

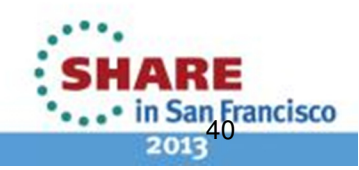

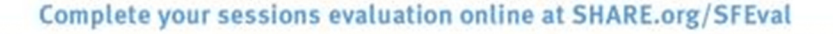

**IMS 12 APAR PM65139 PTF UK81837 orPTF UK81838**

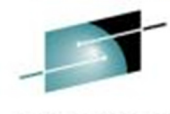

# **SSA with command code, position and length**

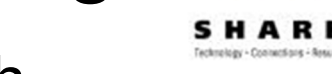

• SSA with "O" command code, position and length

#### DBD

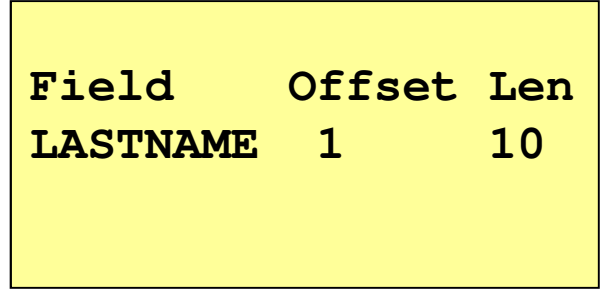

#### Database Segments

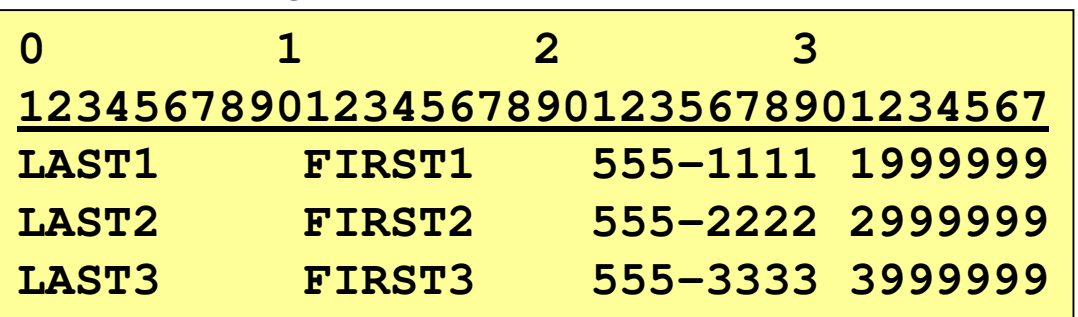

#### COBOL Copybook

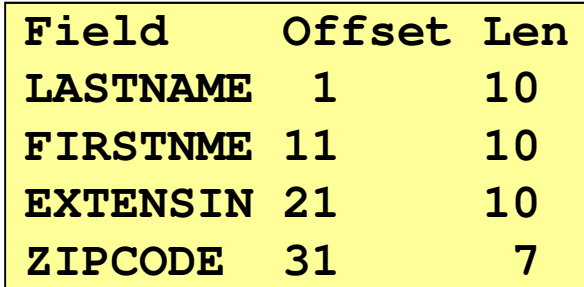

#### **'bb' Status Code: segments returned successfully**

- GU TELEBOOK\*--(LASTNAME=LAST2 )
- GU TELEBOOK\*O-(000000010000000A=LAST3 )
- GU TELEBOOK\*O-(0000000B0000000A=FIRST1 )
	- Offset Length

#### **(Offset is relative to 1 vs. zero)**

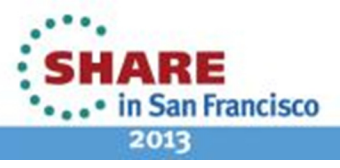

## **SSA Command Code "O": Qualify by Position**

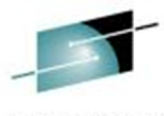

 $\bullet$ Support for IMS Universal Drivers

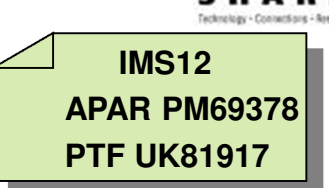

- Allows users to issue queries qualified on non-searchable fields and have a field's position and length generated automatically in the qualified SSA
- SQL
	- Universal Drivers will detect a non-searchable field in the where clause based on database metadata and will internally convert the SSAList qualification
- DLI
	- Universal Drivers will detect a non-searchable field in the SSAList based on database metadata and will internally convert the SSAList qualification

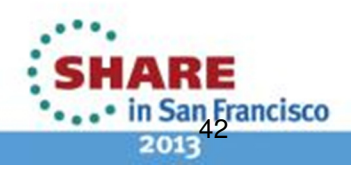

# **IMS Universal Driver Additional Enhancements**

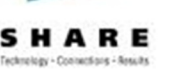

- • Variable length segment support
	- VL segments contain a two byte length (LL) field that identify size of the segment instance
	- Universal Drivers are now sensitive to the LL field of a VL segment and will manage the IO area of the segment instance on all CRUD calls

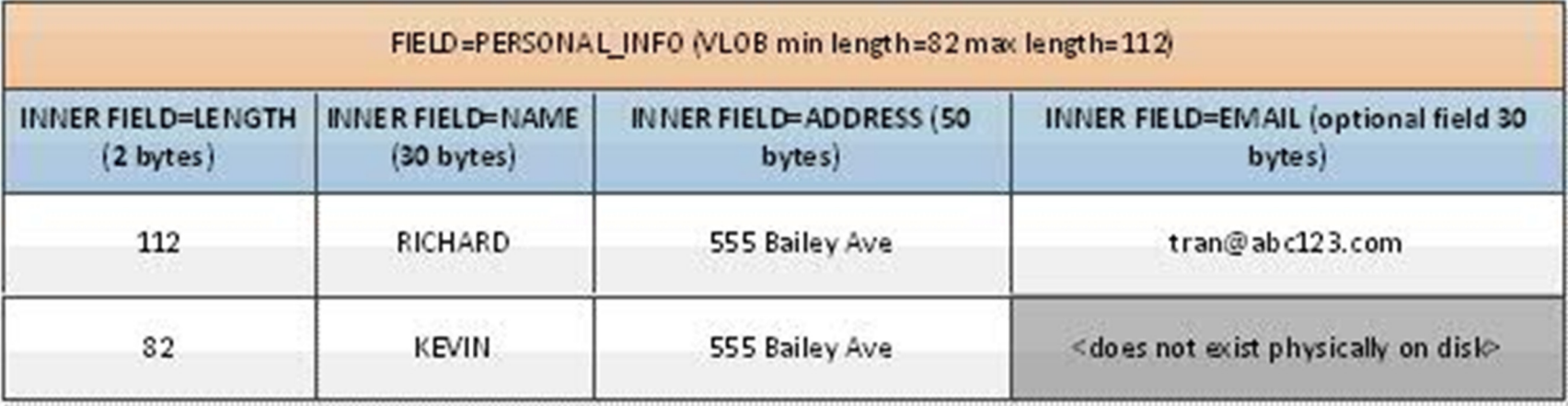

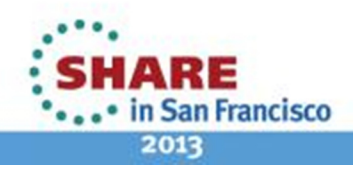

## **Mapping Support**

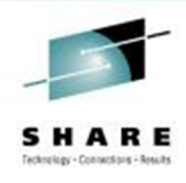

- $\bullet$  A Map is metadata that describes how a field, or set of fields, are mapped for a particular segment instance
- $\bullet$  Various mapping cases are captured in the metadata
	- defines the set of fields to be used for each case
- •Maps can be defined in the IMS catalog
- • Example:
	- • Insurance segment mapped multiple ways depending on value of a 'Policy Type' field

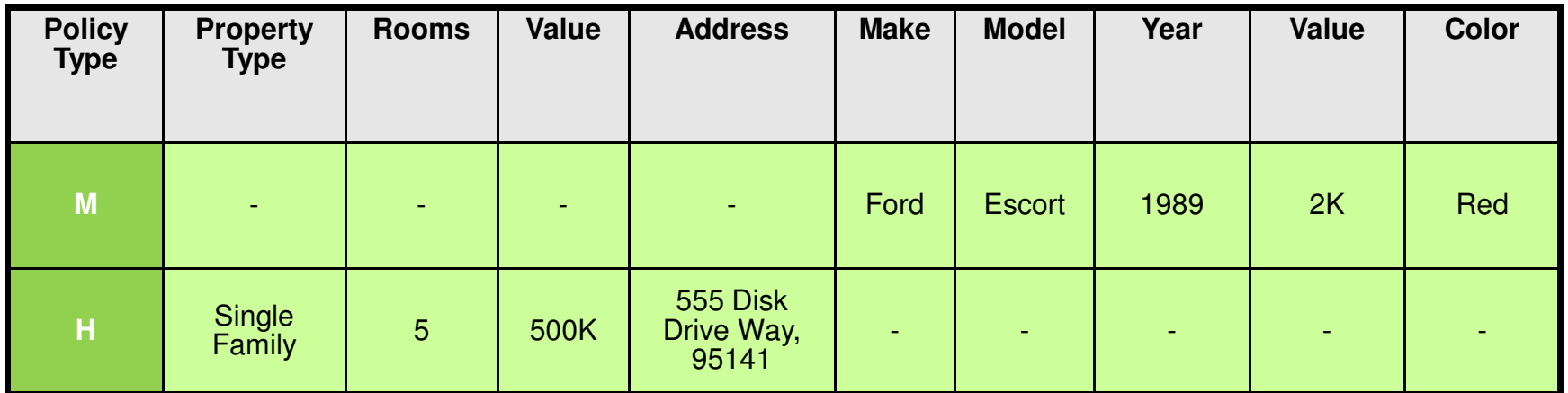

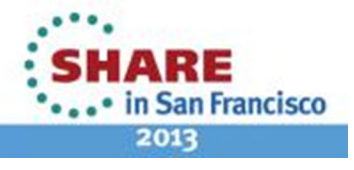

### **IMS Catalog Benefits**

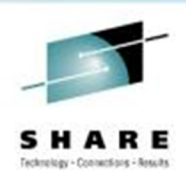

- Trusted, online source for IMS metadata
- $\bullet$ Direct access to IMS metadata in the catalog
- Leveraged by the Universal Database Drivers
- No need for "local" Java metadata classes

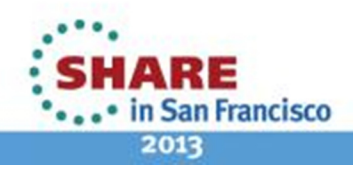

## **Summary**

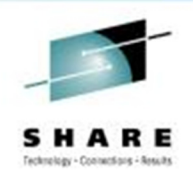

- $\bullet$  IMS Catalog
	- Contains information about IMS program resources, database resources, and relevant application metadata
	- • New ACBGEN
		- Used to auto-populate the catalog
	- $\bullet$  The IMS Catalog: The Next Step in Simplification and Enterprise Integrationhttp://www-01.ibm.com/software/sw-events/teleconference/D108305C25358T22.html
- $\bullet$  IMS Enterprise Suite Explorer for Development
	- $\bullet$ Generates DBD/PSB source used to populate the catalog
	- $\bullet$ Enables IMS metadata discovery
	- •IMS Enterprise Suite Explorer: The new face of IMS

http://www-01.ibm.com/software/sw-events/teleconference/T929253D59548D24.html

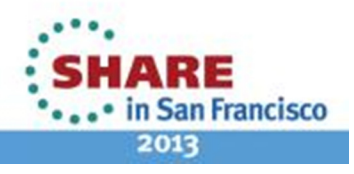

#### **Two New IMS White Papers!!**

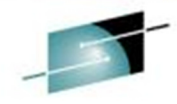

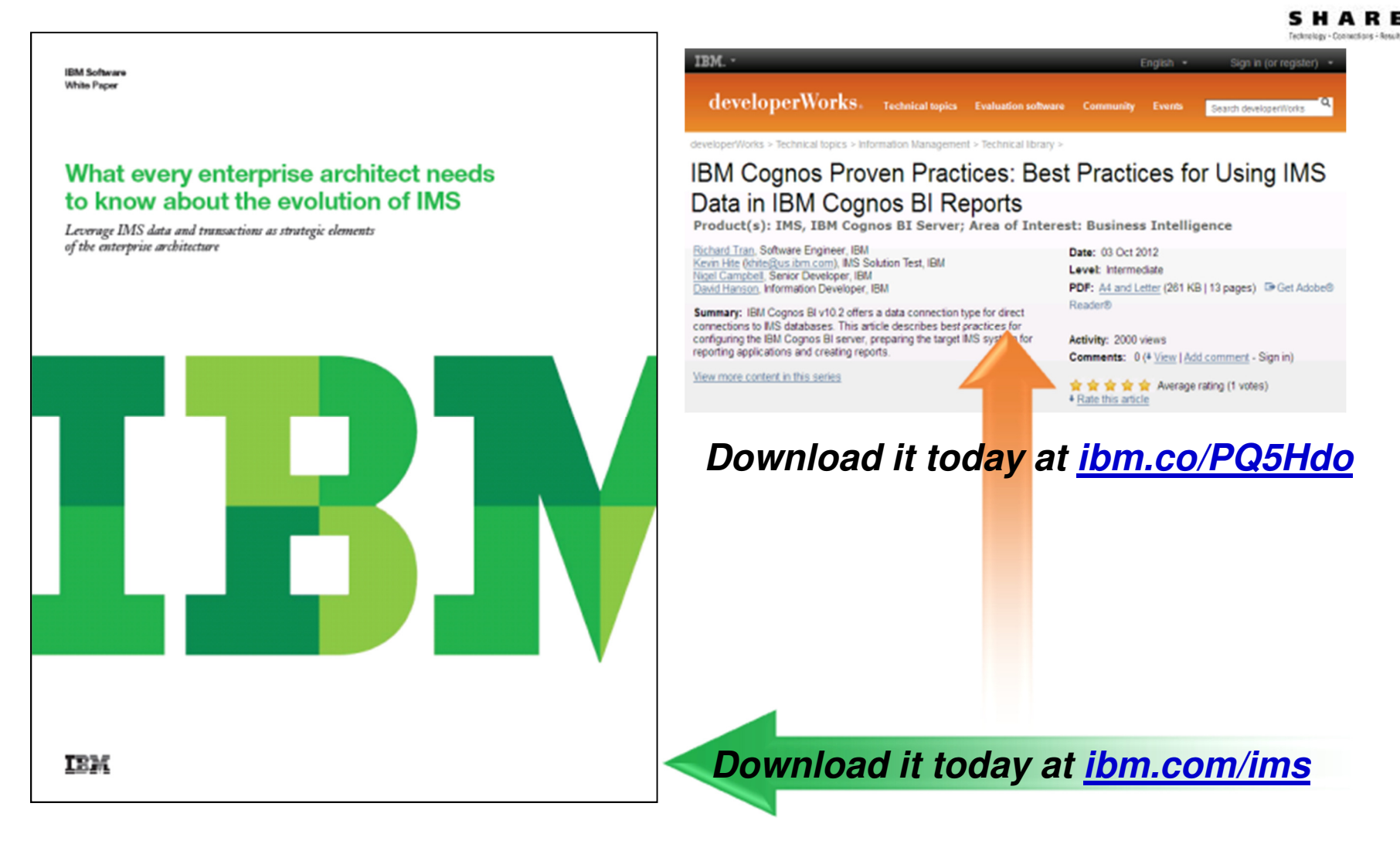

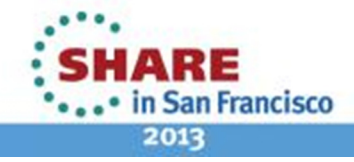

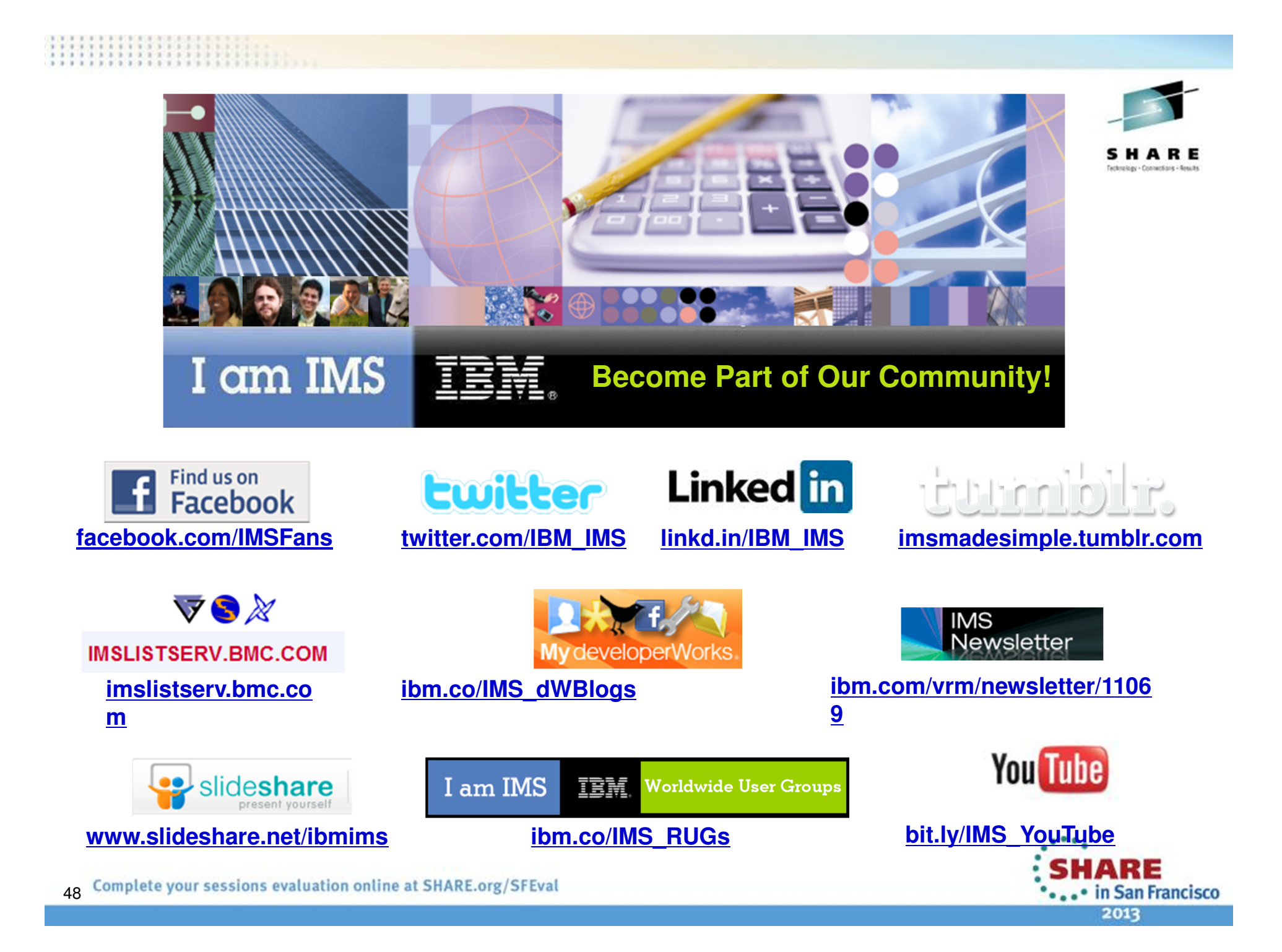

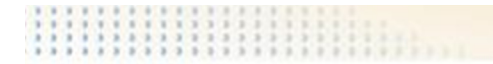

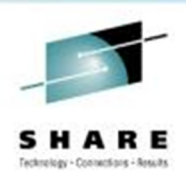

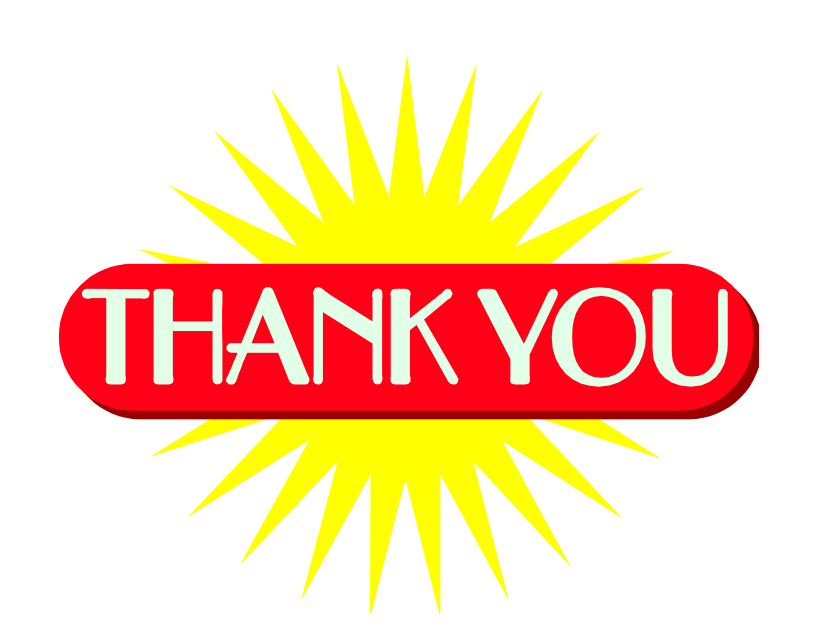

# Please complete an evaluation or this session at:www.SHARE.org/SFEvaluation

Session # 12559

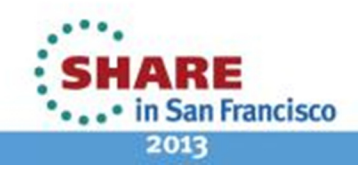

Complete your sessions evaluation online at SHARE.org/SFEval 49